# Color, Texture and Segmentation

CSE 455 Linda Shapiro

# Color Spaces

- RGB • HSI/HSV CIE  $L^*a^*b$ • YIQ standard for cameras hue, saturation, intensity intensity plus 2 color channels color TVs, Y is intensity
- and more

# RGB Color Space

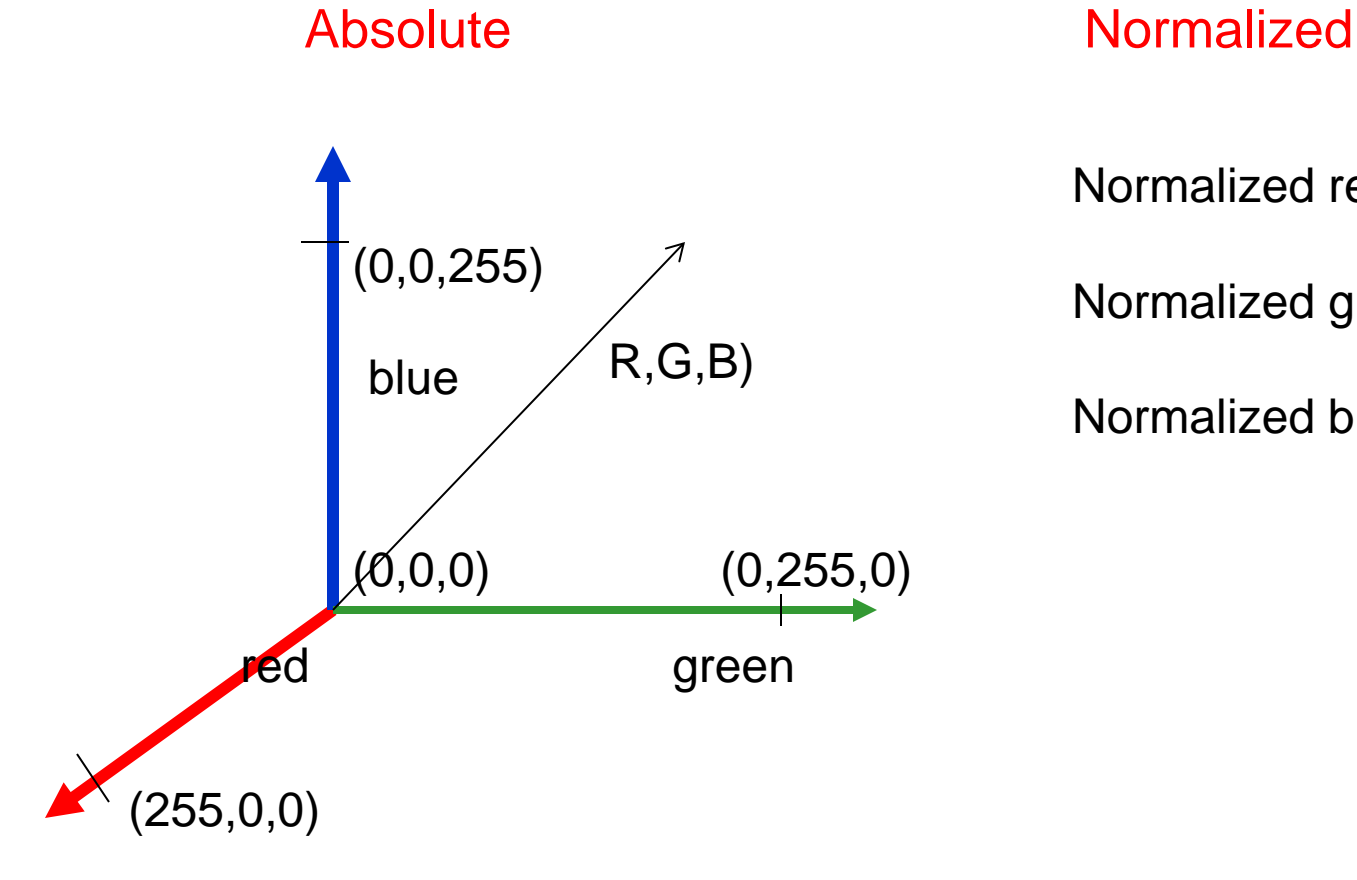

Normalized red **r = R/(R+G+B)**

Normalized green **g = G/(R+G+B)**

Normalized blue **b = B/(R+G+B)**

# Color hexagon for HSI (HSV)

- Hue is encoded as an angle (0 to  $2\pi$ ).
- Saturation is the distance to the vertical axis (0 to 1).
- Intensity is the height along the vertical axis (0 to 1).

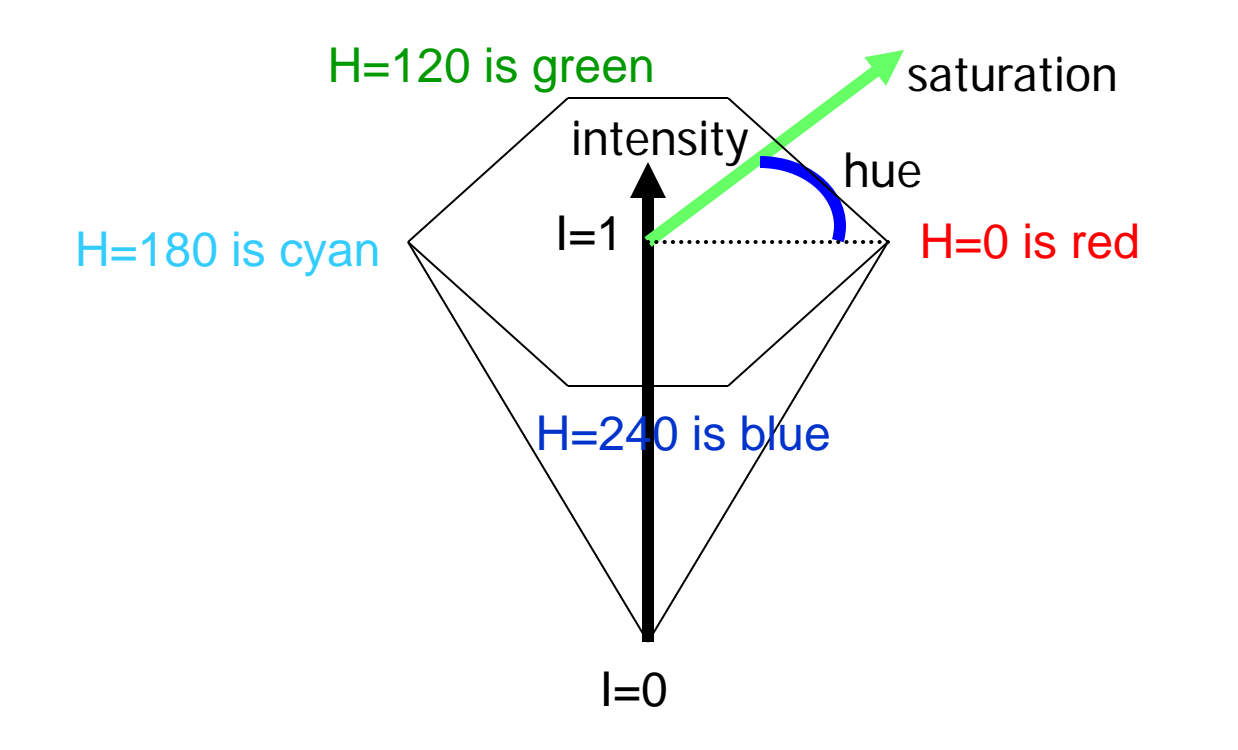

# Conversion from RGB to YIQ

An approximate linear transformation from RGB to YIQ:

 $luminance$   $Y = 0.30R + 0.59G + 0.11B$  $R-cyan$   $I = 0.60R - 0.28G - 0.32B$  $magenta - green$   $Q = 0.21R - 0.52G + 0.31B$ 

We often use this for color to gray-tone conversion.

# CIELAB, Lab, L\*a\*b

- One luminance channel (L) and two color channels (a and b).
- In this model, the color differences which you perceive correspond to Euclidian distances in CIELab.
- The a axis extends from green (-a) to red (+a) and the b axis from blue (-b) to yellow (+b). The brightness (L) increases from the bottom to the top of the threedimensional model.

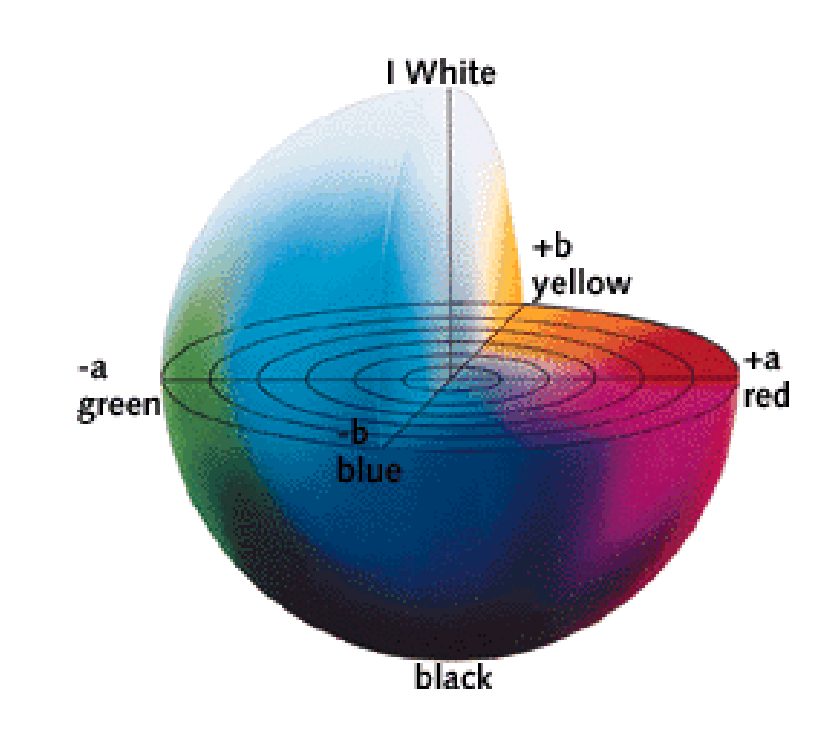

## Histograms

• A histogram of a gray-tone image is an array  $H[*]$  of bins, one for each gray tone.

• H[i] gives the count of how many pixels of an image have gray tone i.

• P[i] (the normalized histogram) gives the percentage of pixels that have gray tone i.

# Color histograms can represent an image

• Histogram is fast and easy to compute.

• Size can easily be normalized so that different image histograms can be compared.

• Can match color histograms for database query or classification.

#### Histograms of two color images

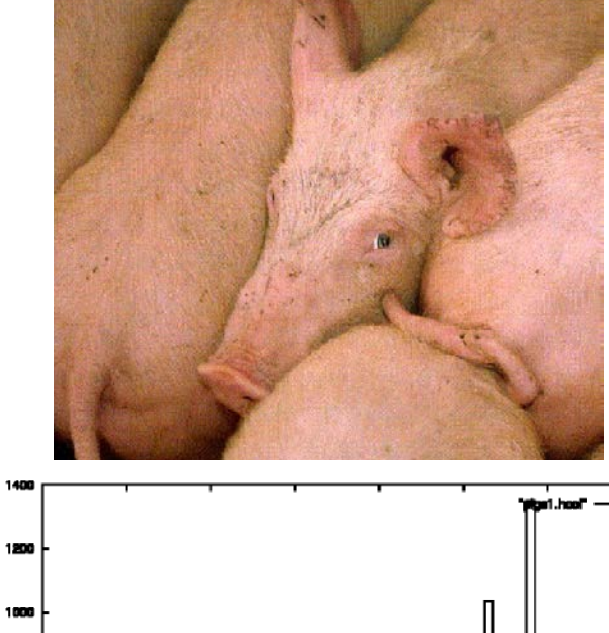

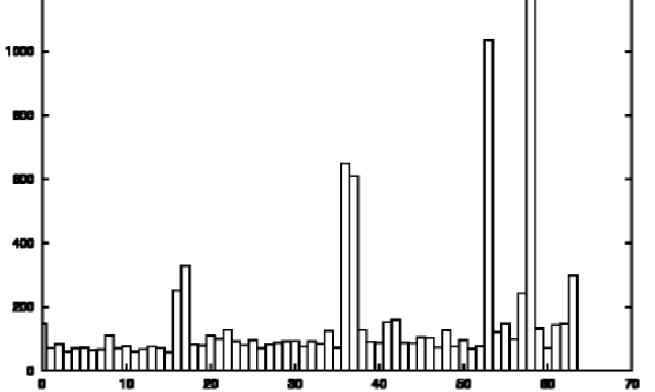

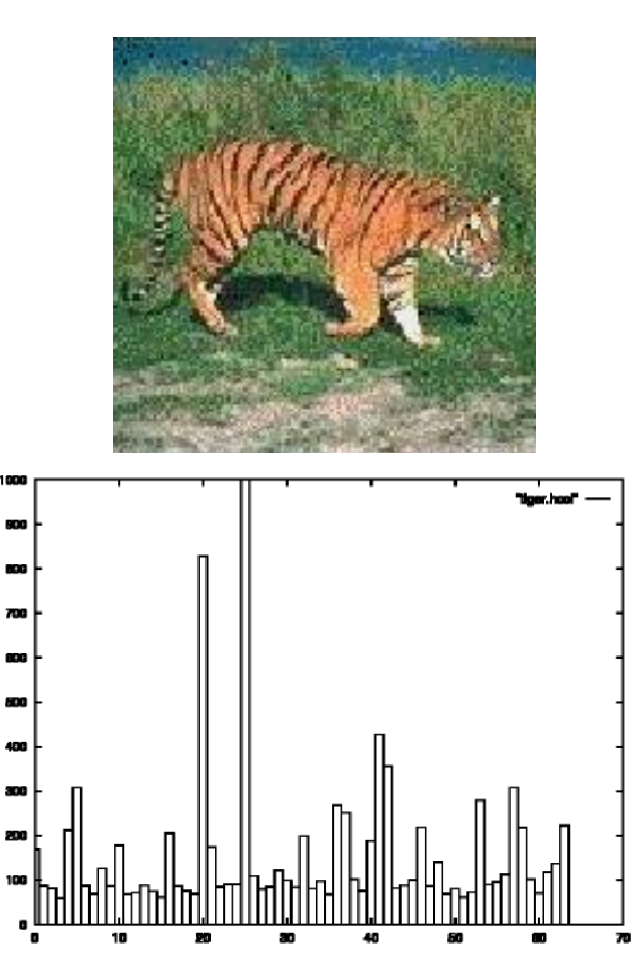

## How to make a color histogram

- Make a single 3D histogram.
- Make 3 histograms and concatenate them
- Create a single pseudo color between 0 and 255 by using 3 bits of R, 3 bits of G and 2 bits of B (which bits?)
- Use normalized color space and 2D histograms.

## Apples versus Oranges

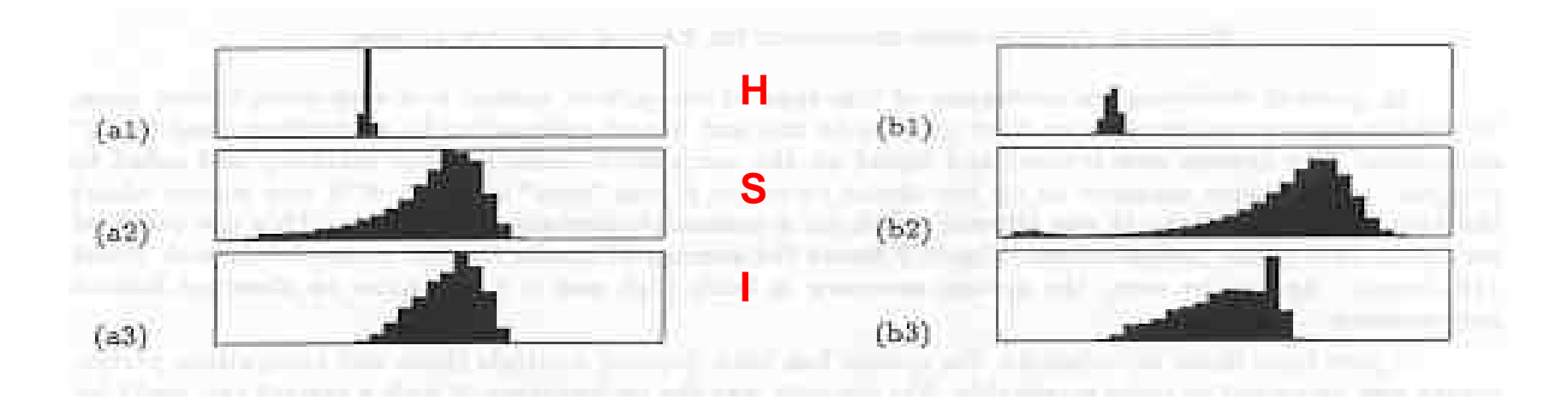

Separate HSI histograms for apples (left) and oranges (right) used by IBM's VeggieVision for recognizing produce at the grocery store checkout station (see Ch 16).

#### Skin color in RGB space (shown as normalized red vs normalized green)

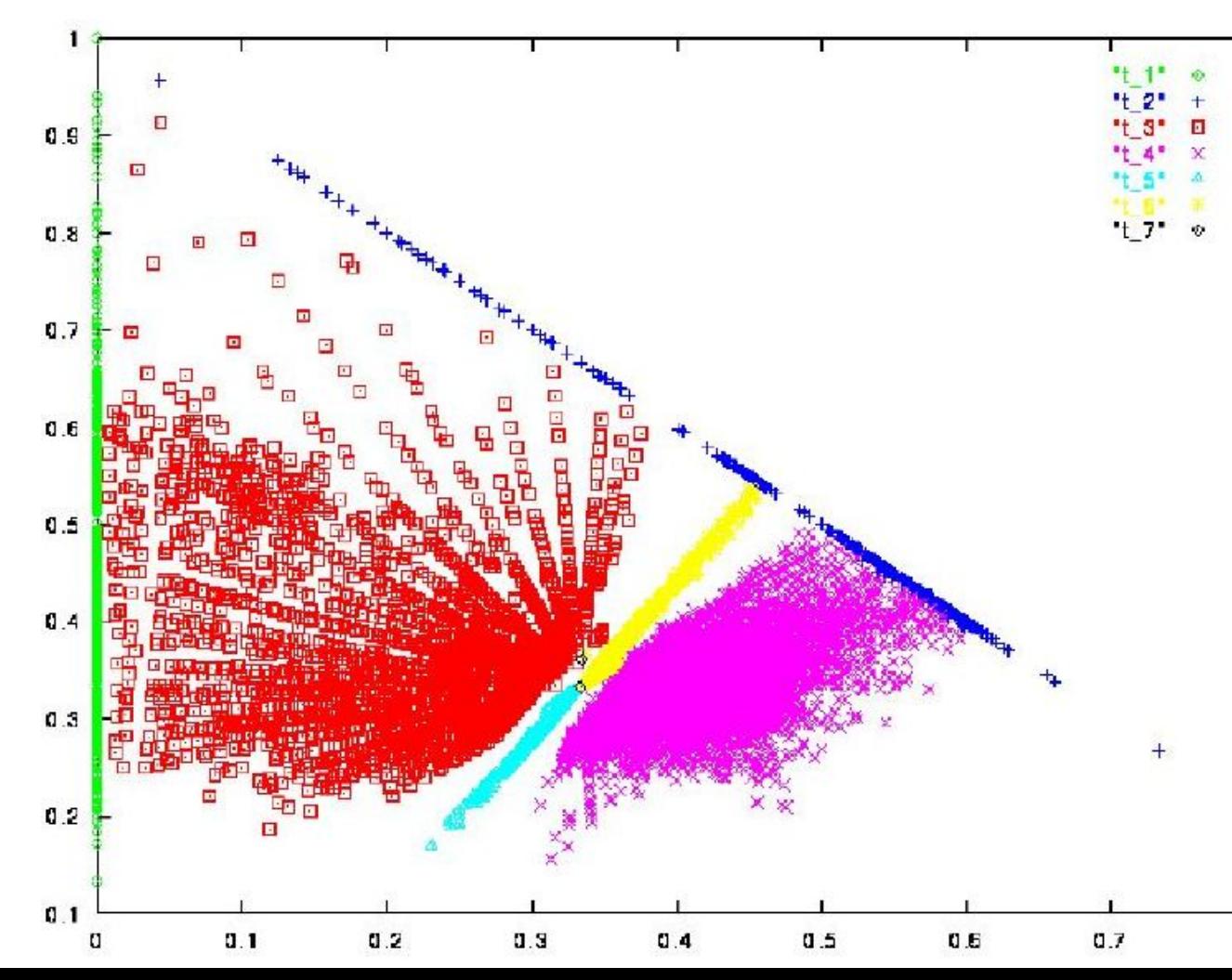

Purple region shows skin color samples from several people. Blue and yellow regions show skin in shadow or behind a beard.

# Finding a face in video frame

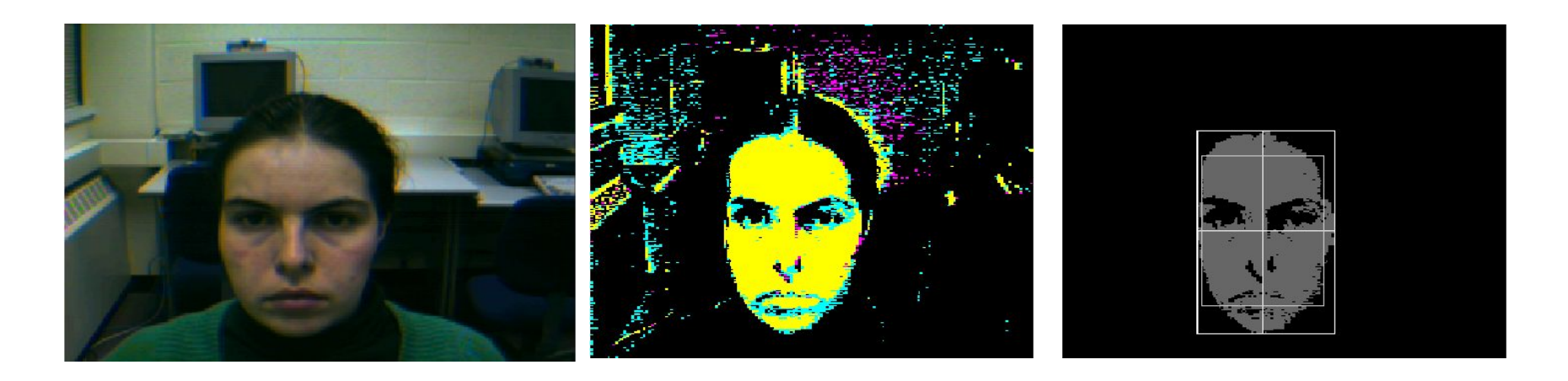

- (left) input video frame
- (center) pixels classified according to RGB space
- (right) largest connected component with aspect similar to a face (all work contributed by Vera Bakic)

Swain and Ballard's Histogram Matching for Color Object Recognition (IJCV Vol 7, No. 1, 1991)

Opponent Encoding:

$$
\begin{array}{rcl}\n\bullet \text{ WD} &=& R + G + B \\
\bullet \text{ rg} &=& R - G \\
\bullet \text{ by} &=& 2B - R - G\n\end{array}
$$

14

Histograms:  $8 \times 16 \times 16 = 2048$  bins

Intersection of image histogram and model histogram:

 $intersection(h(I),h(M)) = \sum min\{h(I)[j],h(M)[j]\}$  $i=1$ numbins

Match score is the normalized intersection:

match(h(I),h(M)) = intersection(h(I),h(M)) /  $\Sigma$  h(M)[j]  $\vert = \vert$ numbins

#### (from Swain and Ballard)

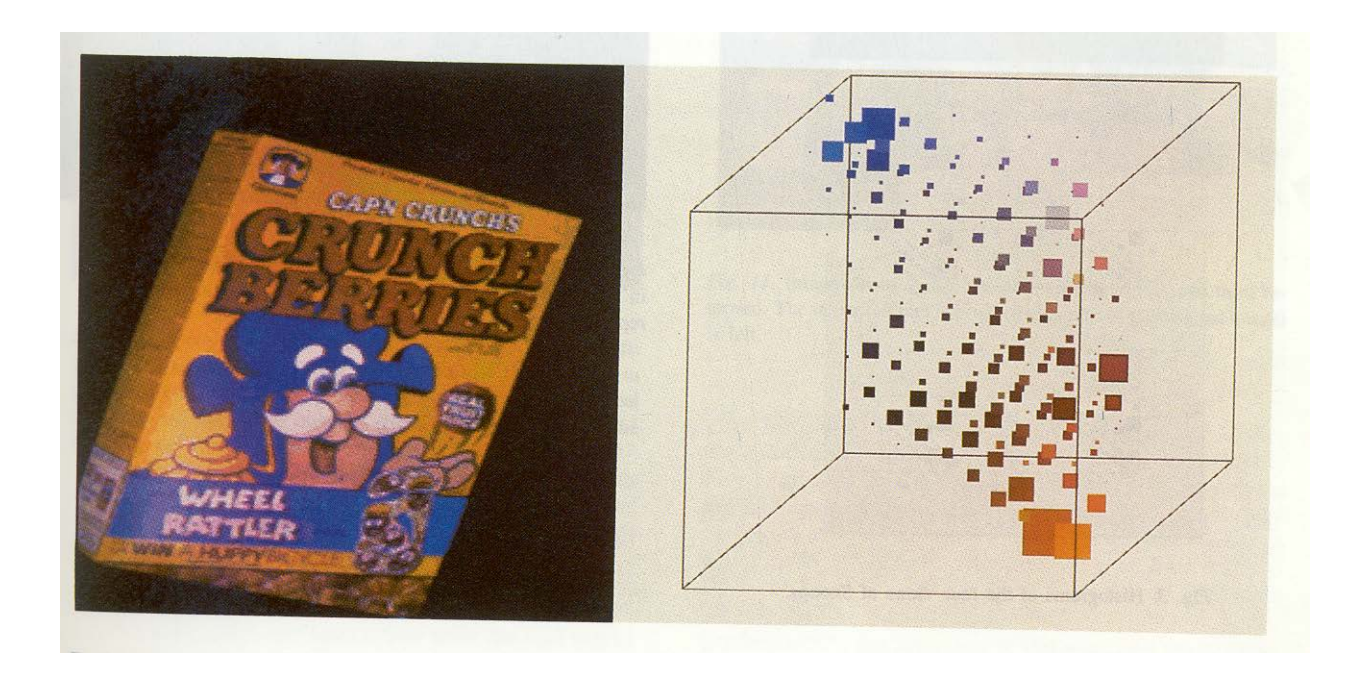

#### cereal box image 3D color histogram

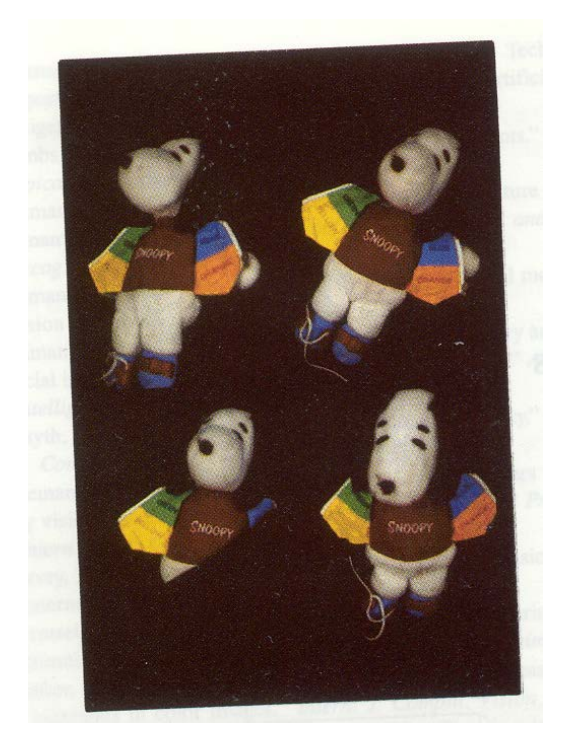

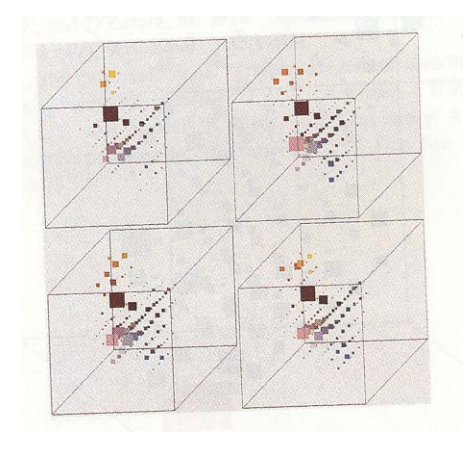

Four views of Snoopy Histograms

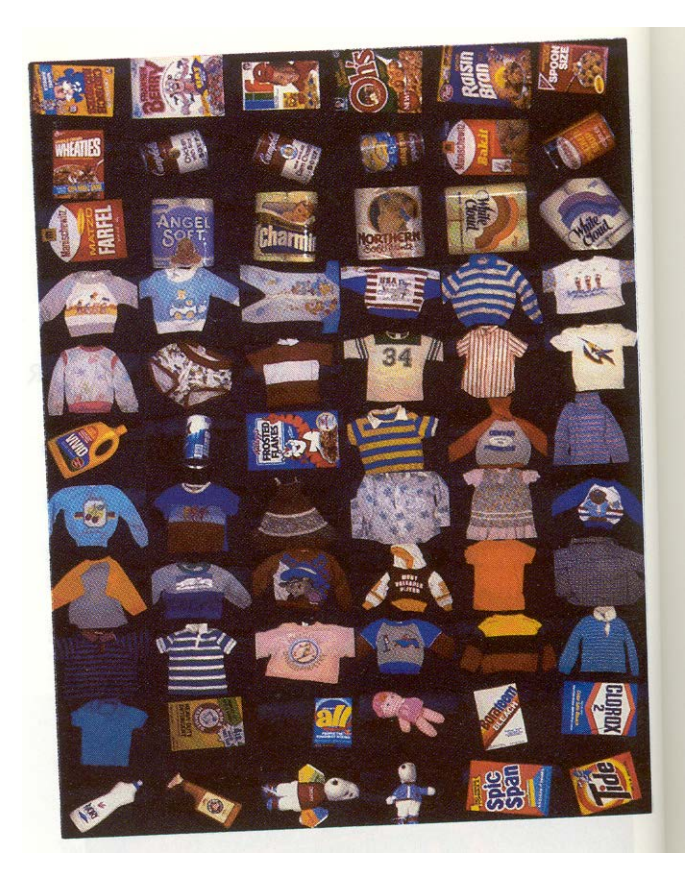

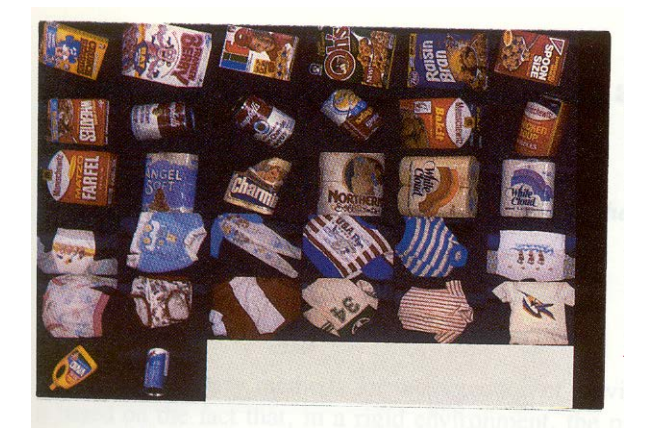

#### The 66 models objects Some test objects

#### Swain and Ballard Results

Results were surprisingly good.

At their highest resolution (128 x 90), average match percentile (with and without occlusion) was 99.9.

This translates to 29 objects matching best with their true models and 3 others matching second best with their true models.

At resolution 16 X 11, they still got decent results  $(15 6 4)$  in one experiment;  $(23 5 3)$  in another.

#### Uses

• Although this is an extremely simple technique, it became the basis for many content-based image retrieval system and works surprisingly well, both alone, and in conjunction with other techniques.

#### **Texture**

- Color is well defined.
- But what *is* texture?

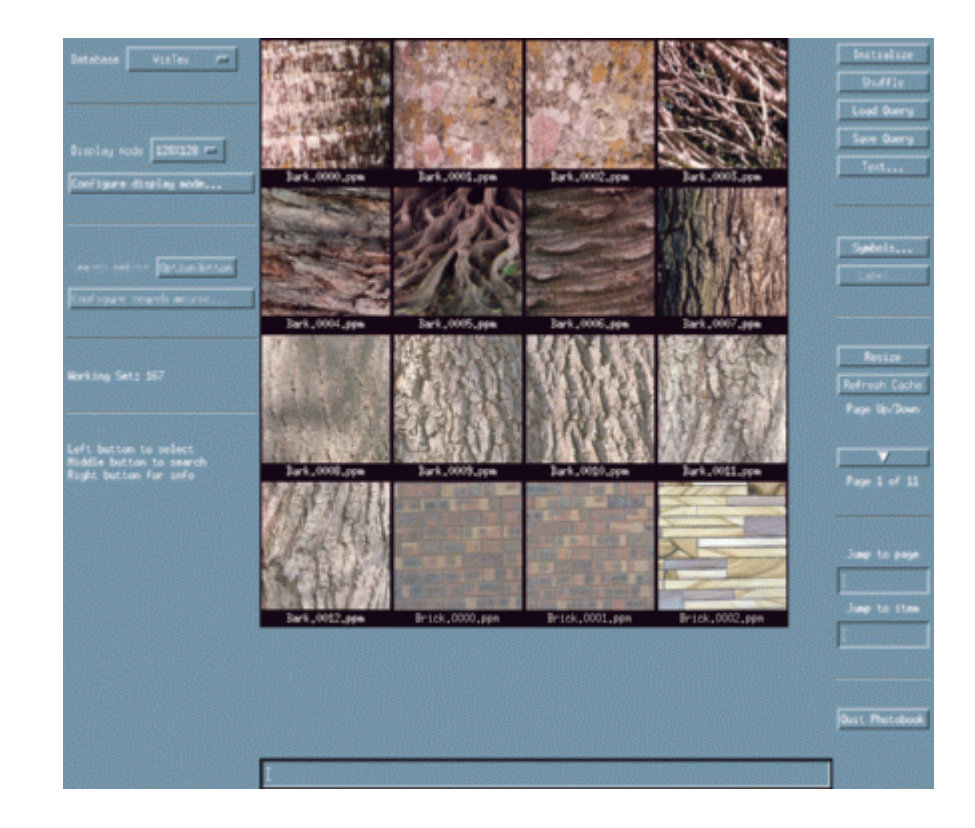

#### Structural Texture

**Texture is a description of the spatial arrangement of color or intensities in an image or a selected region of an image.**

**Structural approach: a set of texels in some regular or repeated pattern**

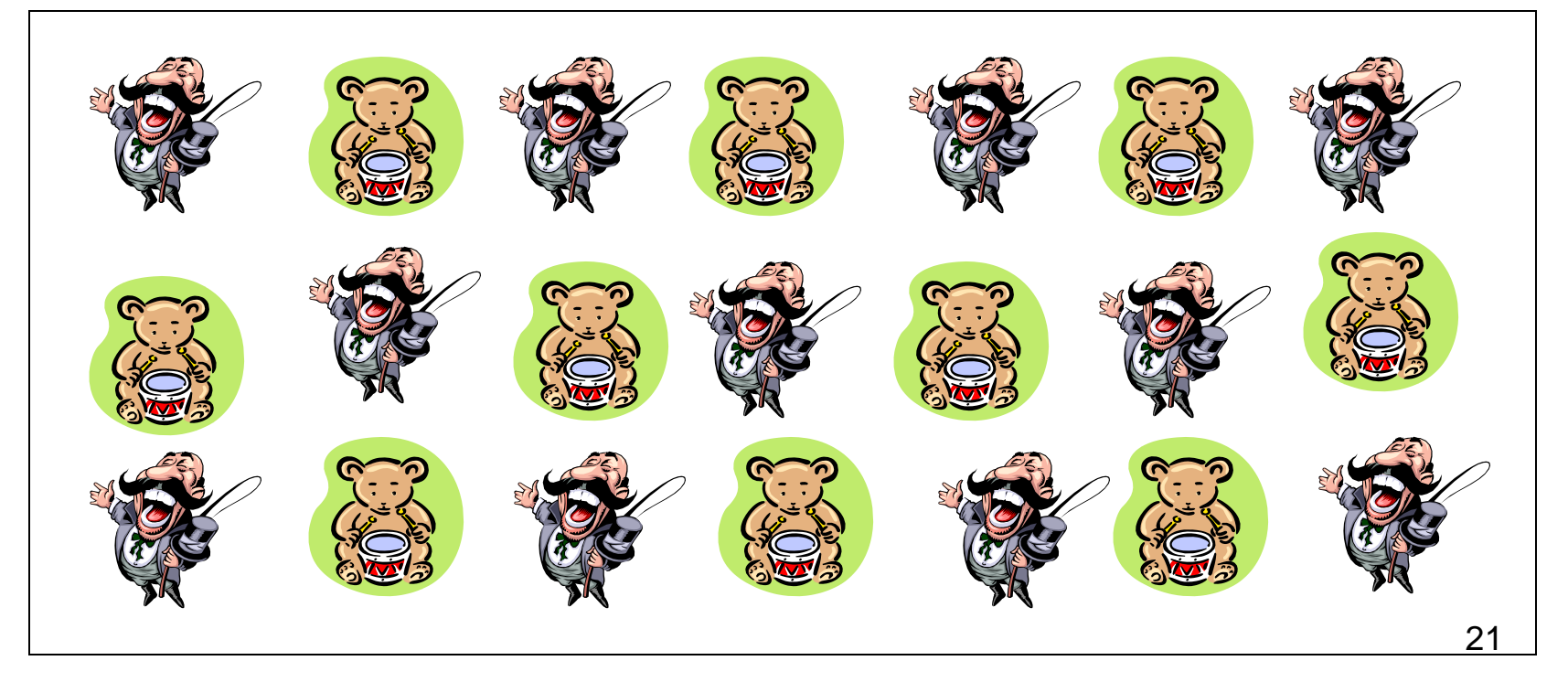

#### Natural Textures from VisTex

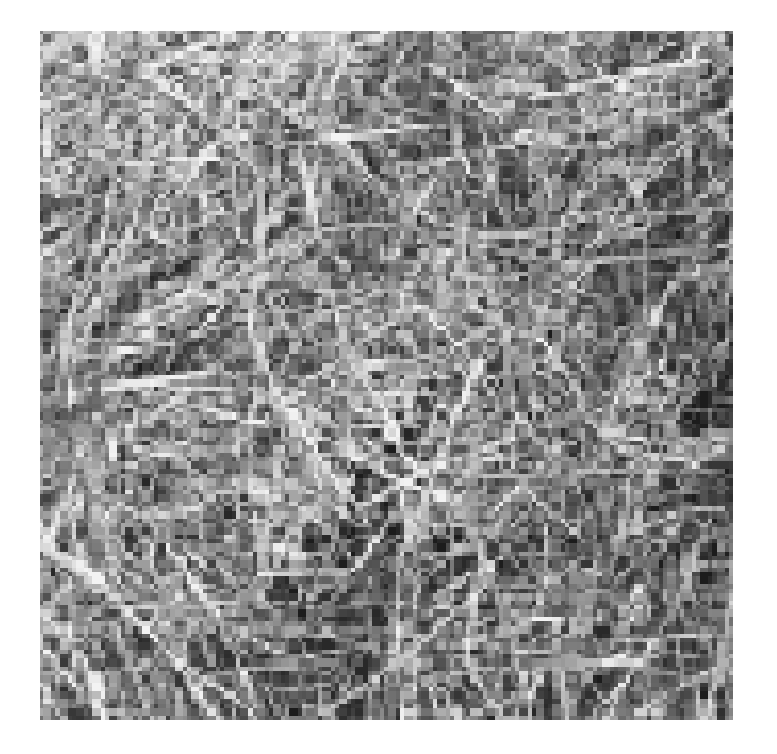

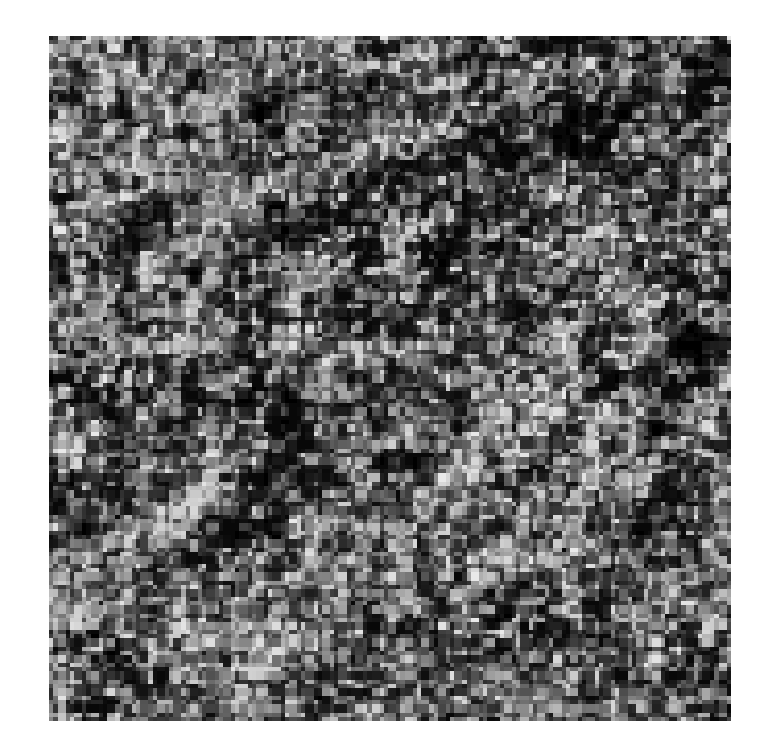

#### **grass leaves**

**What/Where are the texels?**

## The Case for Statistical Texture

- Segmenting out texels is difficult or impossible in real images.
- Numeric quantities or statistics that describe a texture can be computed from the gray tones (or colors) alone.
- This approach is less intuitive, but is computationally efficient.
- It can be used for both classification and segmentation.

#### Some Simple Statistical Texture Measures

#### **1. Edge Density and Direction**

- Use an edge detector as the first step in texture analysis.
- The number of edge pixels in a fixed-size region tells us how busy that region is.
- The directions of the edges also help characterize the texture

#### Two Edge-based Texture Measures

1. edgeness per unit area

 $F_{\text{edges}} = |\{ p | \text{ gradient\_magnitude}(p) \geq \text{threshold} \}| / N$ 

where N is the size of the unit area

2. edge magnitude and direction histograms

**Fmagdir = ( Hmagnitude, Hdirection )**

where these are the normalized histograms of gradient magnitudes and gradient directions, respectively.

Example

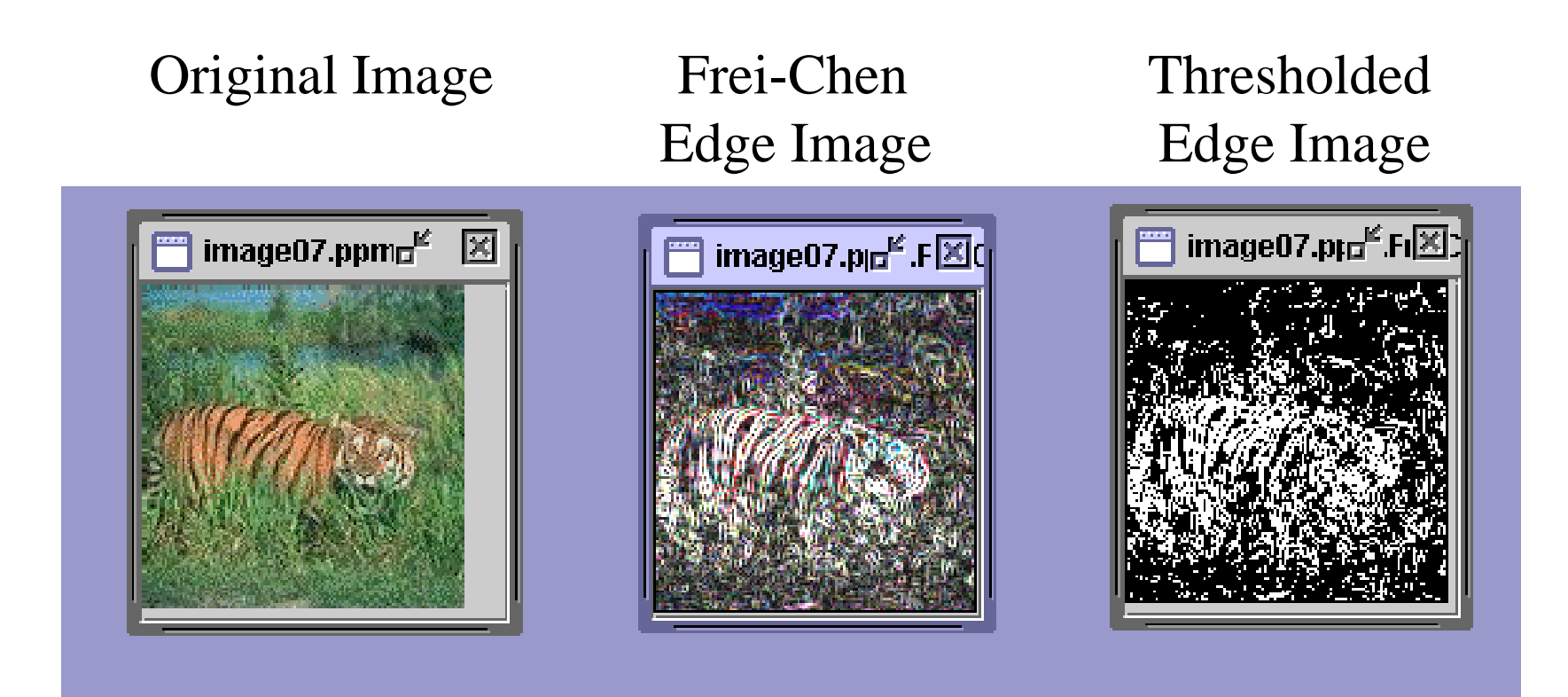

## Local Binary **Pattern** Measure

- For each pixel p, create an 8-bit number b<sub>1</sub> b<sub>2</sub> b<sub>3</sub> b<sub>4</sub> b<sub>5</sub> b<sub>6</sub> b<sub>7</sub> b<sub>8</sub>, where  $b_i = 0$  if neighbor i has value less than or equal to p's value and 1 otherwise.
- Represent the texture in the image (or a region) by the histogram of these numbers.

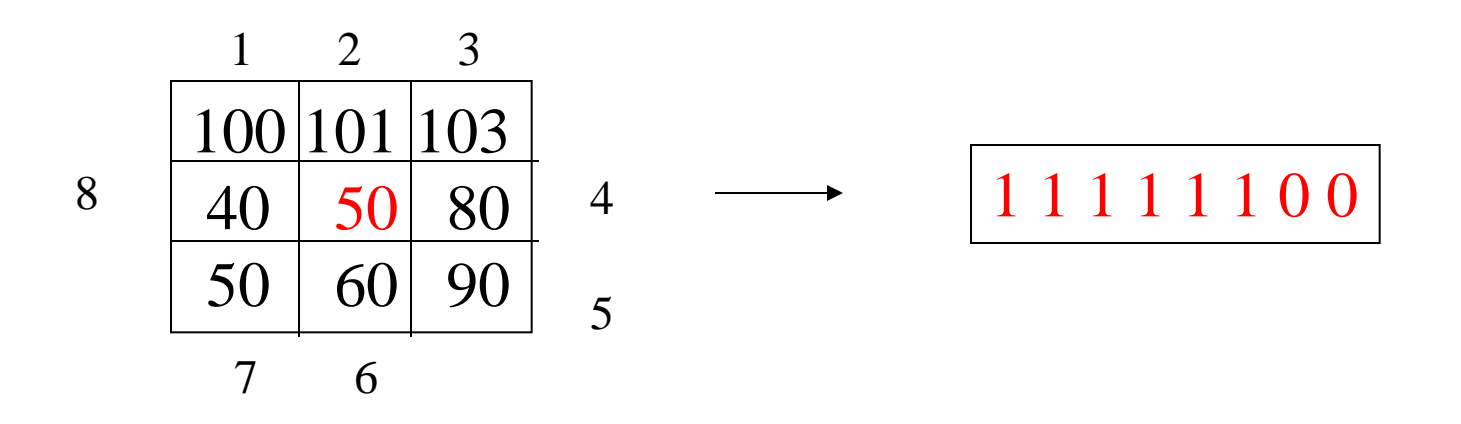

#### Example

Fids (Flexible Image Database System) is retrieving images similar to the query image using LBP texture as the texture measure and comparing their LBP histograms

#### **Fids demo**

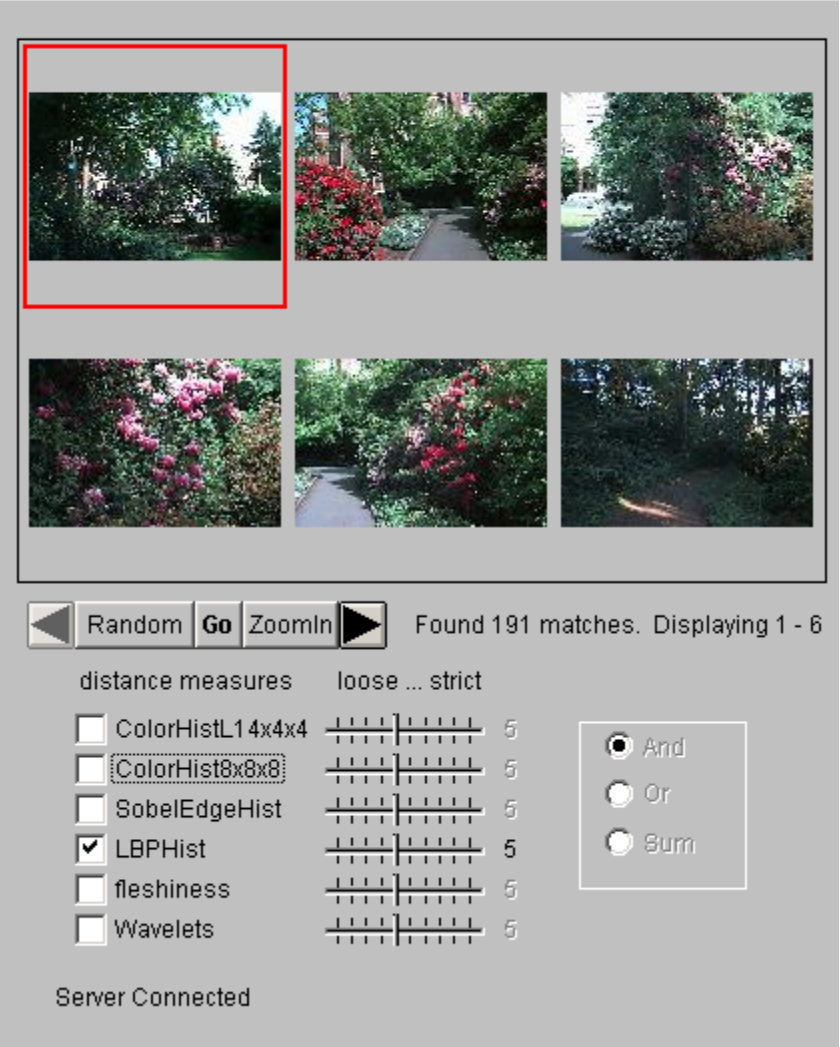

#### Example

#### **Fids demo**

Low -level measures don't always find semantically similar images.

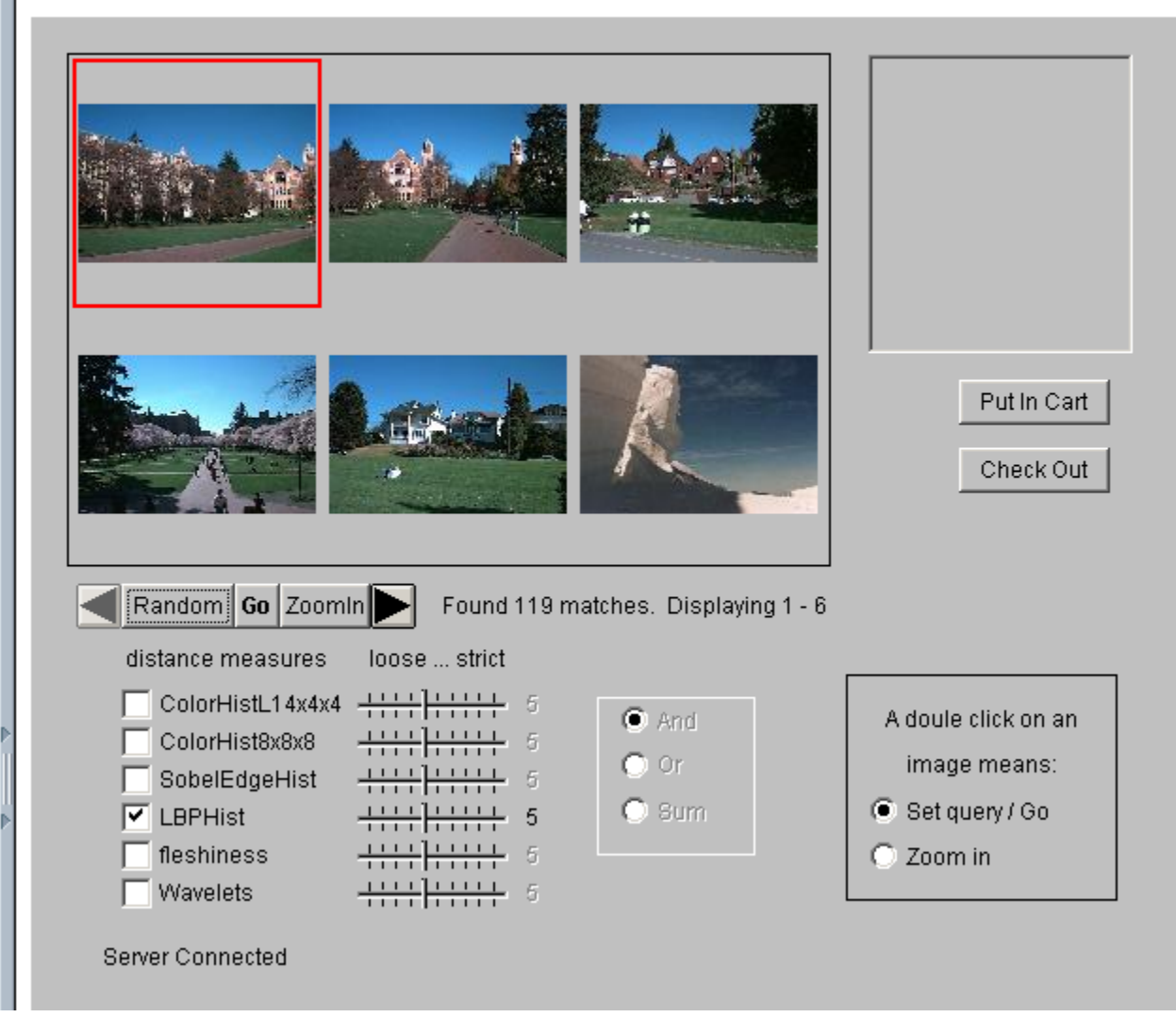

# What else is LBP good for?

- We found it in a paper for classifying deciduous trees.
- We used it in a real system for finding cancer in Pap smears.
- We are using it to look for regions of interest in breast and melanoma biopsy slides.

## Co-occurrence Matrix Features

A co-occurrence matrix is a 2D array C in which

- Both the rows and columns represent a set of possible image values.
- $C_d(i,j)$  indicates how many times value *i* co-occurs with value *i* in a particular spatial relationship d.
- The spatial relationship is specified by a vector  $d = (dr, dc)$ .

#### Co-occurrence Example

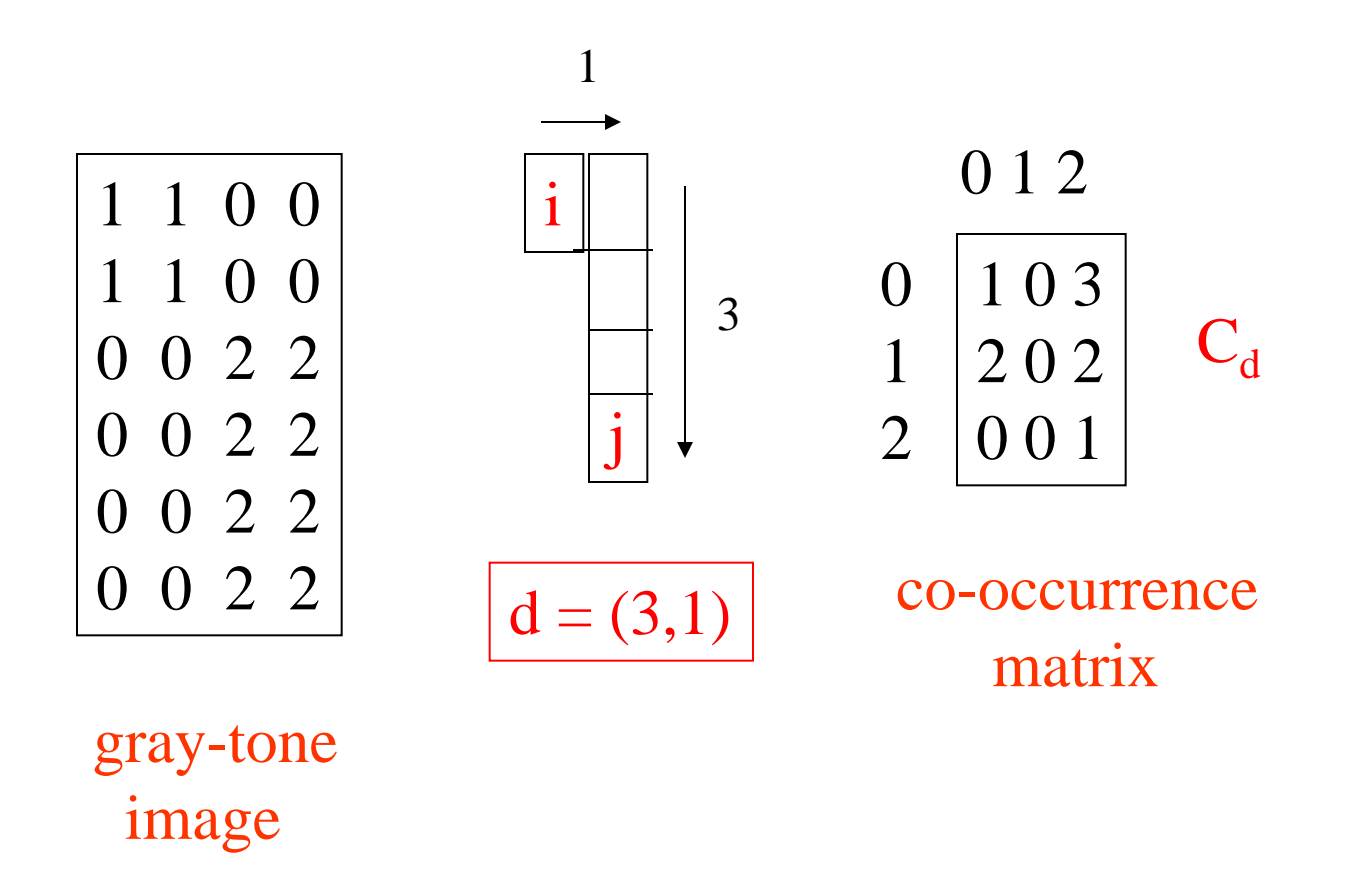

From  $C_d$  we can compute N<sub>d</sub>, the normalized co-occurrence matrix, where each value is divided by the sum of all the values.

#### Co-occurrence Features

What do these measure?

$$
Energy = \sum_{i} \sum_{j} N_d^2(i, j) \tag{7.7}
$$

$$
Entropy = -\sum_{i} \sum_{j} N_d(i,j) log_2 N_d(i,j) \tag{7.8}
$$

$$
Contrast = \sum_{i} \sum_{j} (i-j)^2 N_d(i,j) \tag{7.9}
$$

$$
Homogeneity = \sum_{i} \sum_{j} \frac{N_d(i,j)}{1 + |i - j|} \tag{7.10}
$$

$$
Correlation = \frac{\sum_{i} \sum_{j} (i - \mu_{i})(j - \mu_{j}) N_{d}(i, j)}{\sigma_{i} \sigma_{j}} \tag{7.11}
$$

where  $\mu_i$ ,  $\mu_j$  are the means and  $\sigma_i$ ,  $\sigma_j$  are the standard deviations of the row and column sums.

Energy measures uniformity of the normalized matrix.

# But how do you choose d?

- This is actually a critical question with **all** the statistical texture methods.
- Are the "texels" tiny, medium, large, all three ...?
- Not really a solved problem.

Zucker and Terzopoulos suggested using a  $\chi^2$  statistical test to select the value(s) of d that have the most structure for a given class of images.

#### Example

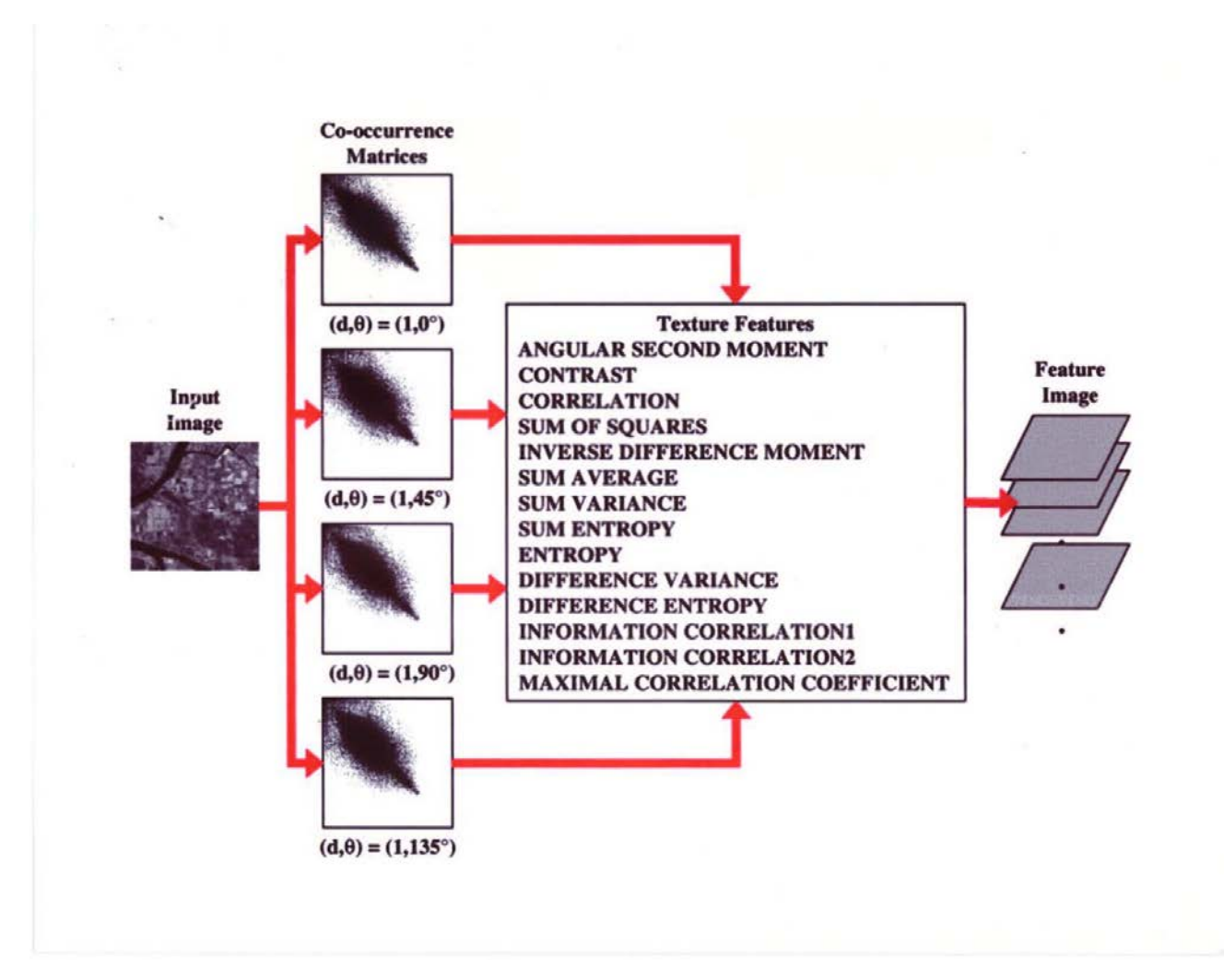

#### What are Co-occurrence Features used for?

- They were designed for recognizing different kinds of land uses in satellite images.
- They are still used heavily in geospatial domains, but they can be added on to any other calculated features.

## Laws' Texture Energy Features

- Signal-processing-based algorithms use texture filters applied to the image to create filtered images from which texture features are computed.
- The Laws Algorithm
	- Filter the input image using texture filters.
	- Compute texture energy by summing the absolute value of filtering results in local neighborhoods around each pixel.
	- Combine features to achieve rotational invariance.

## Law's texture masks (1)

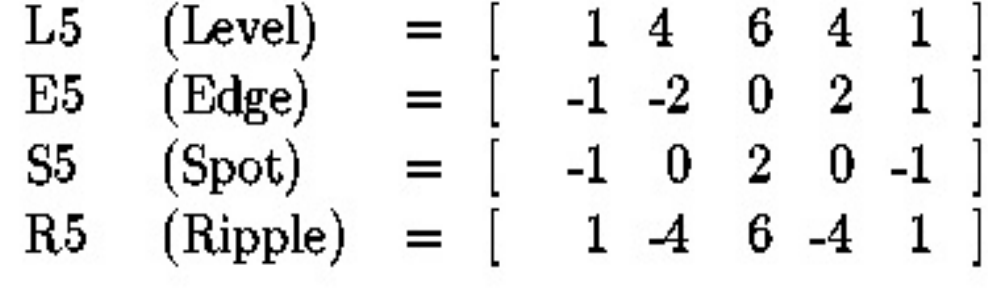

- $\bullet$  (L5) (Gaussian) gives a center-weighted local average
- $\bullet$  (E5) (gradient) responds to row or col step edges
- $\bullet$  (S5) (LOG) detects spots
- $\bullet$  (R5) (Gabor) detects ripples

## Law's texture masks (2)

Creation of 2D Masks

• 1D Masks are "multiplied" to construct 2D masks: mask E5L5 is the "product" of E5 and L5 -

$$
\begin{bmatrix} -1 \\ -2 \\ 0 \\ 2 \\ 1 \end{bmatrix} \times \begin{bmatrix} 1 & 4 & 6 & 4 & 1 \end{bmatrix} = \begin{bmatrix} -1 & -4 & -6 & -4 & -1 \\ -2 & -8 & -12 & -8 & -1 \\ 0 & 0 & 0 & 0 & 0 \\ 2 & 8 & 12 & 8 & 2 \\ 1 & 4 & 6 & 4 & 1 \end{bmatrix}
$$

E5L5

# 9D feature vector for pixel

- Subtract mean neighborhood intensity from (center) pixel
- Apply 16 5x5 masks to get 16 filtered images  $F_k$ , k=1 to 16
- Produce 16 texture energy maps using 15x15 windows  $E_k[r,c] = \sum |F_k[i,j]|$
- Replace each distinct pair with its average map:
- 9 features (9 filtered images) defined as follows:

L5S5/S5L5  $L5E5/E5L5$  $L5R5/R5L5$  $E5E5$ E5S5/S5E5 E5R5/R5E5 S5R5/R5S5 **S5S5**  $R5R5$ 

#### Laws Filters

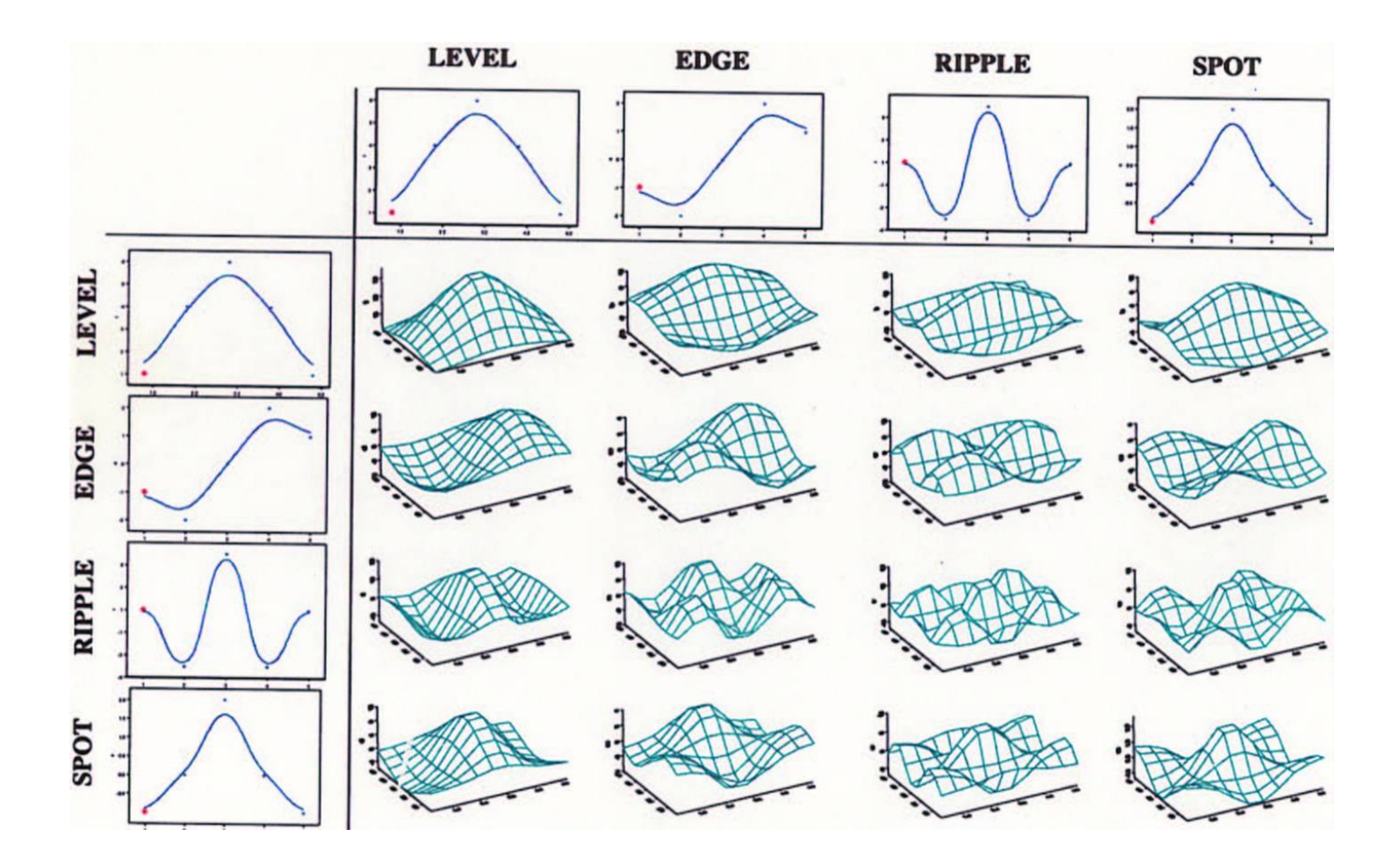

#### Laws Process

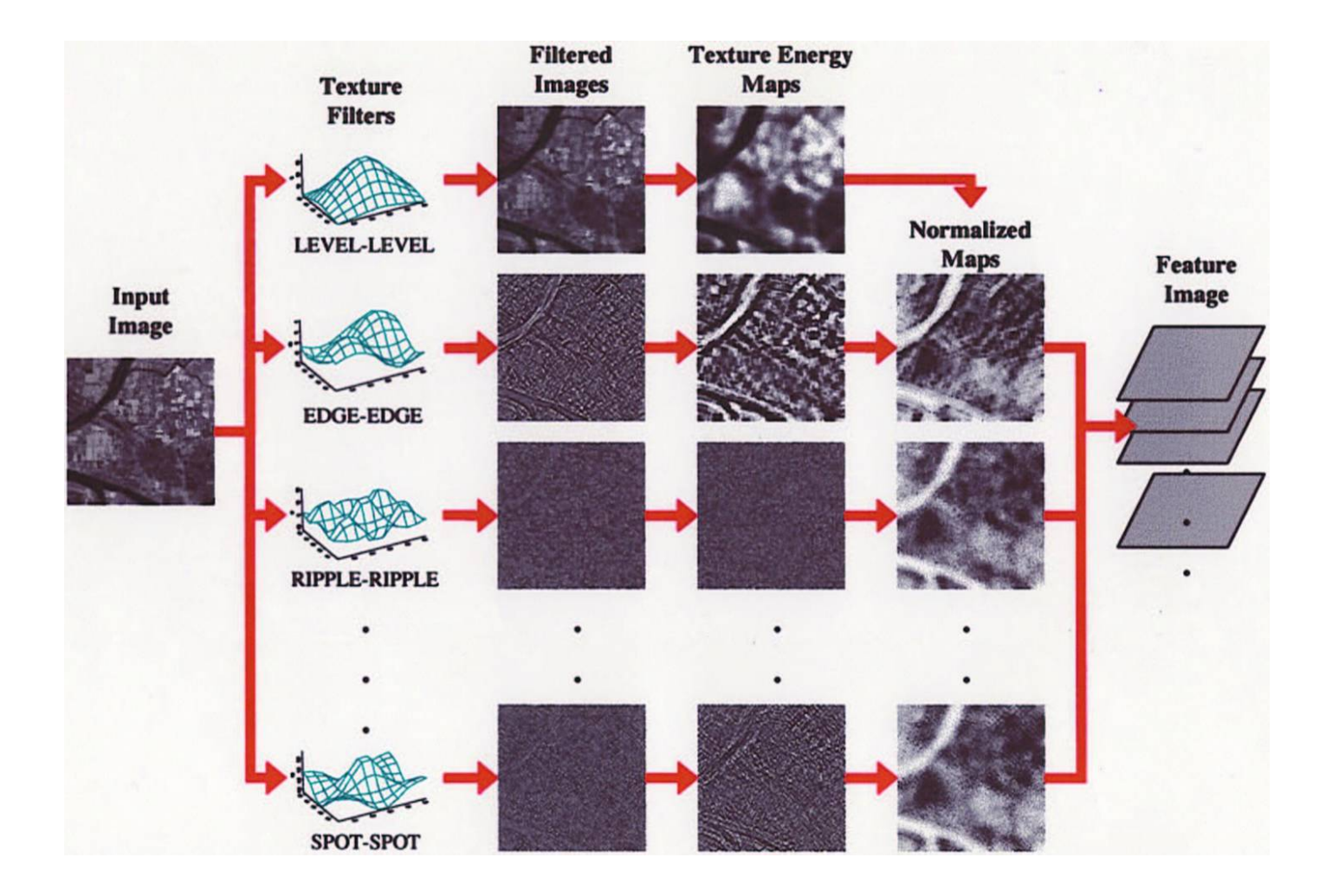

#### Example: Using Laws Features to Cluster

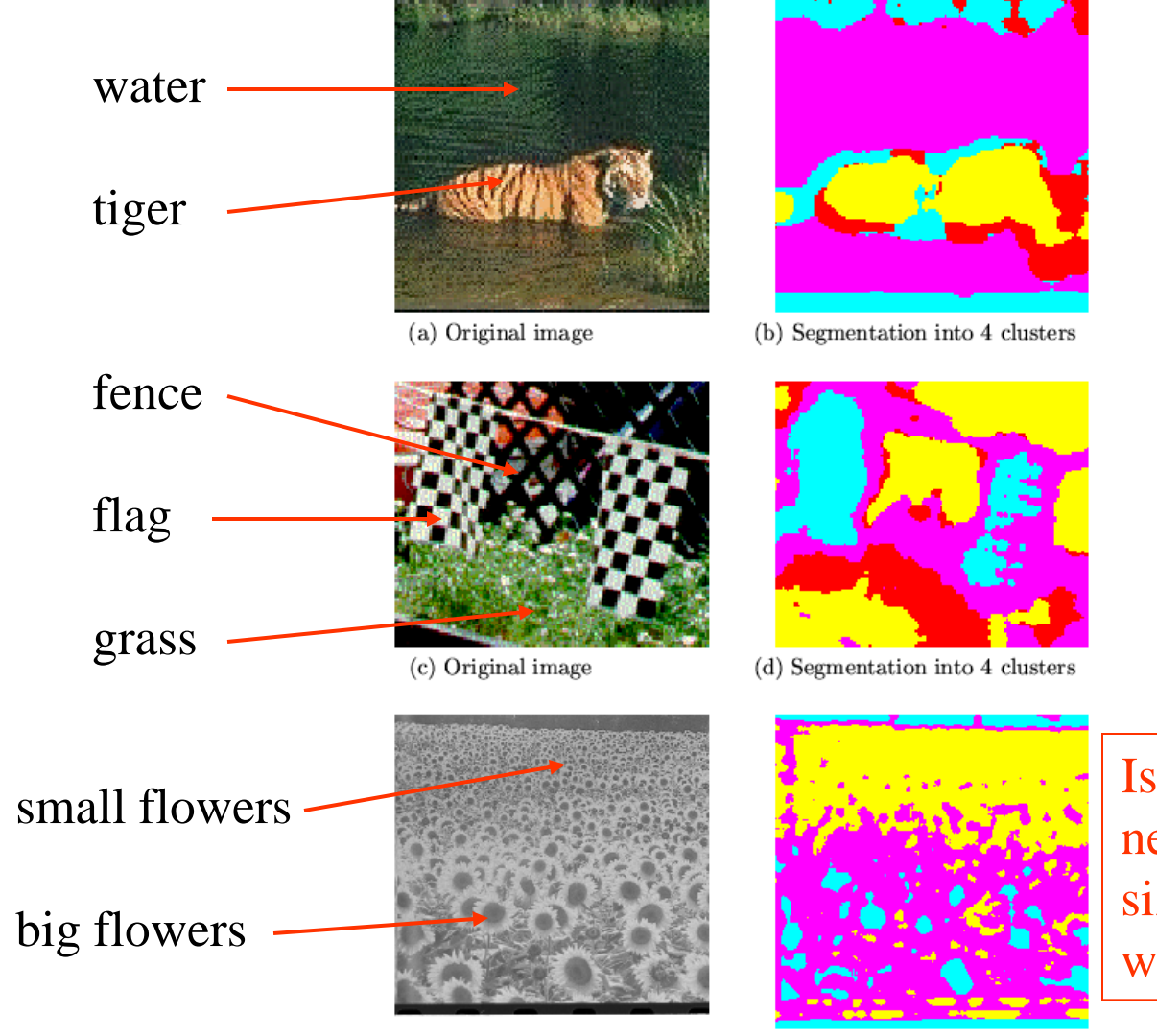

(e) Original image

(f) Segmentation into 3 clusters

Is there a neighborhood size problem with Laws?

#### Features from sample images

Table 7.2: Laws texture energy measures for major regions of the images of Figure 7.8.

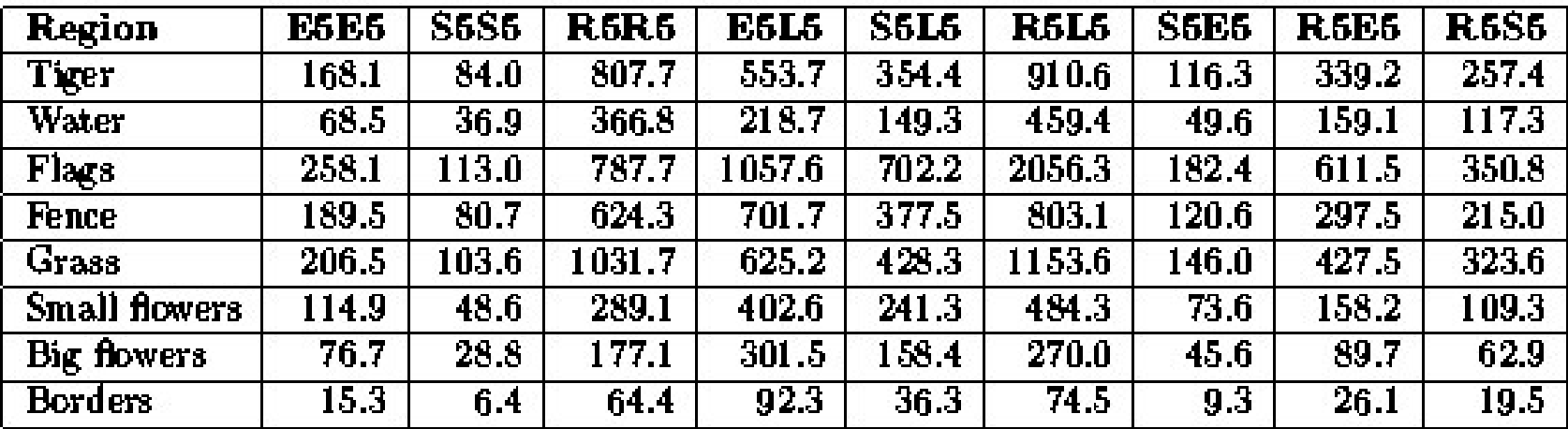

#### Gabor Filters

- Similar approach to Laws
- Wavelets at different frequencies and different orientations

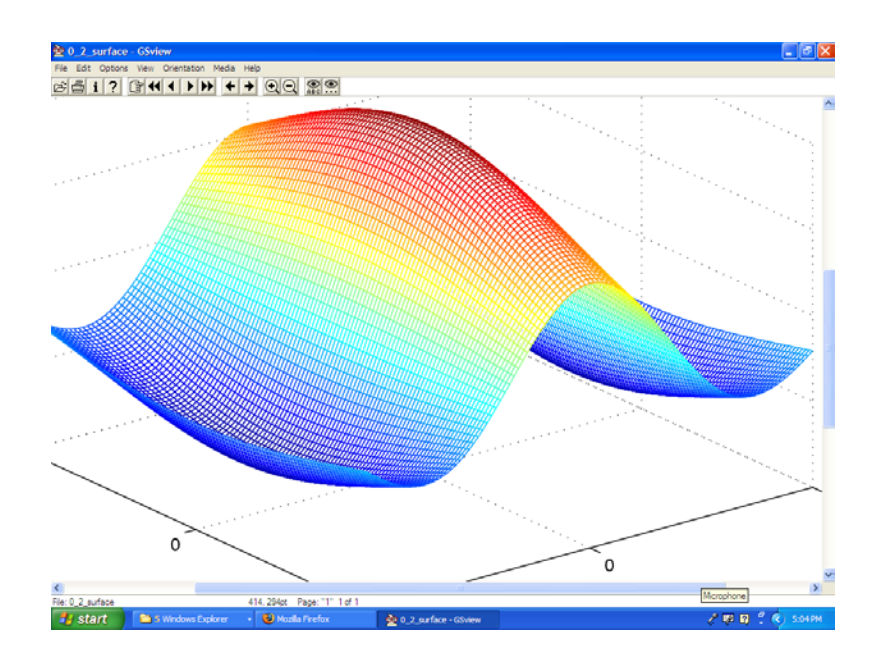

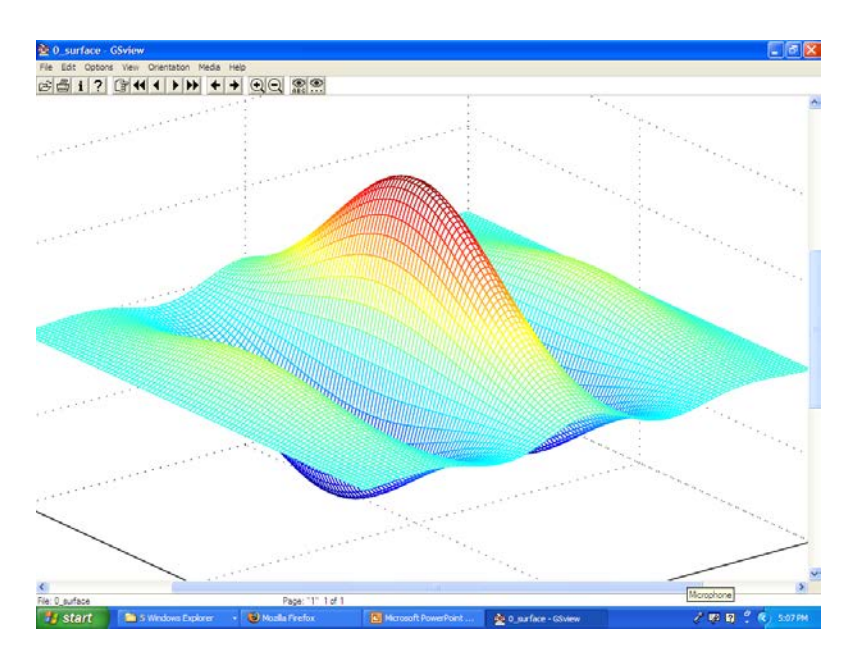

#### Gabor Filters

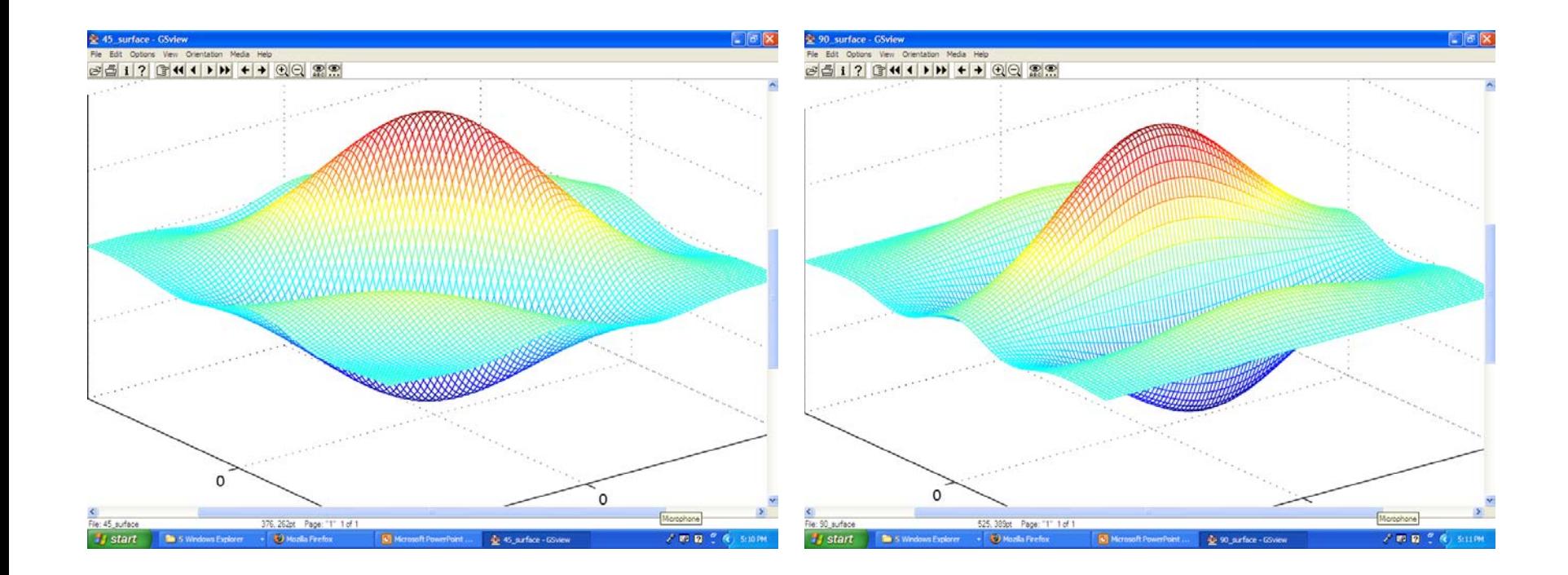

#### Gabor Filters

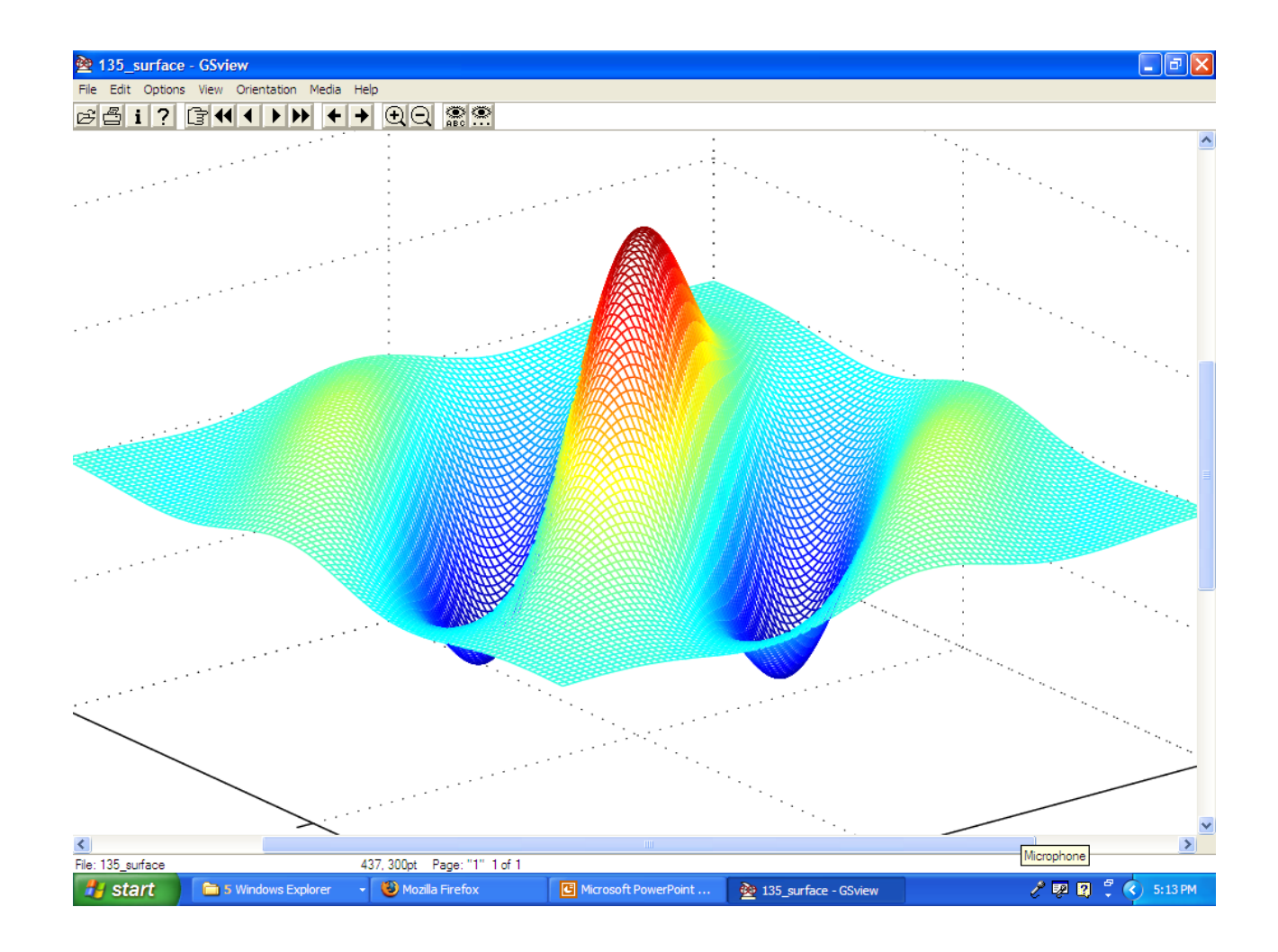

#### Segmentation with Color and Gabor-Filter Texture (Smeulders)

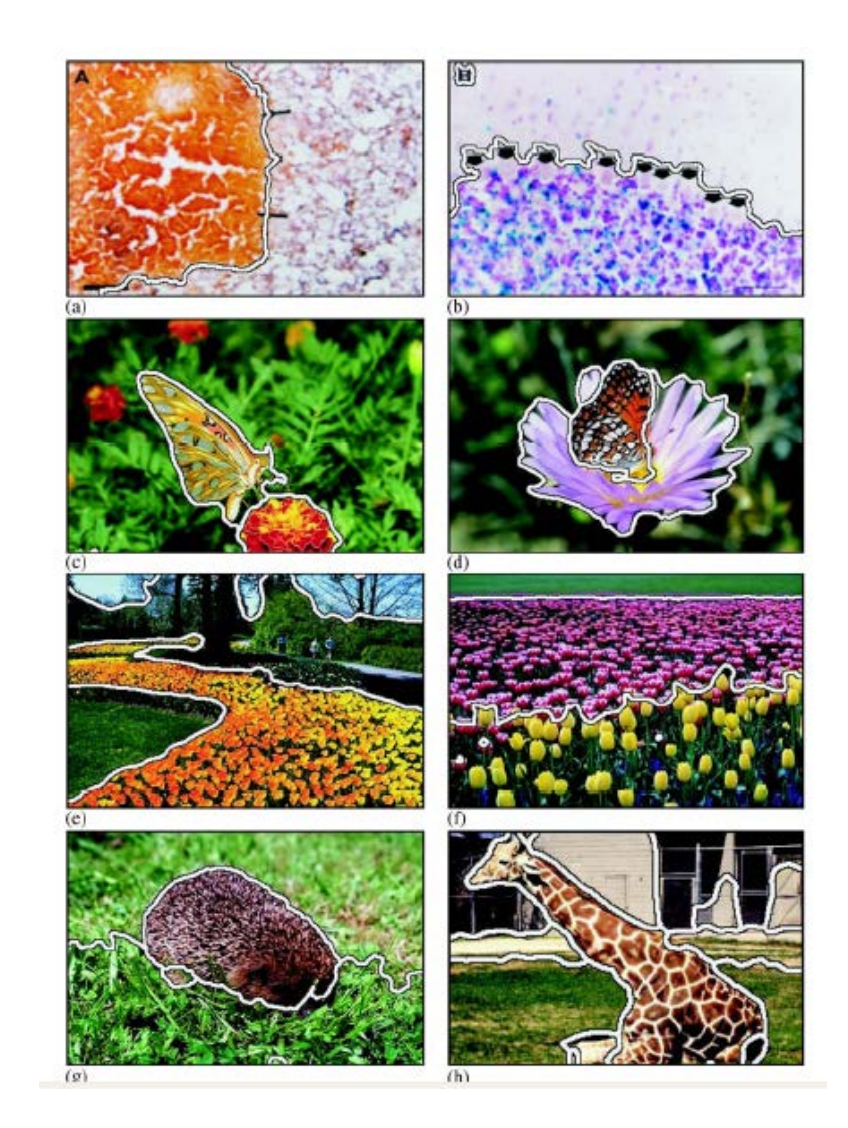

# Use of Texture

- Texture is important, but usually not as discriminative alone as color.
- The use of color and texture together can work well for both recognition and segmentation.

## Region Segmentation by Color

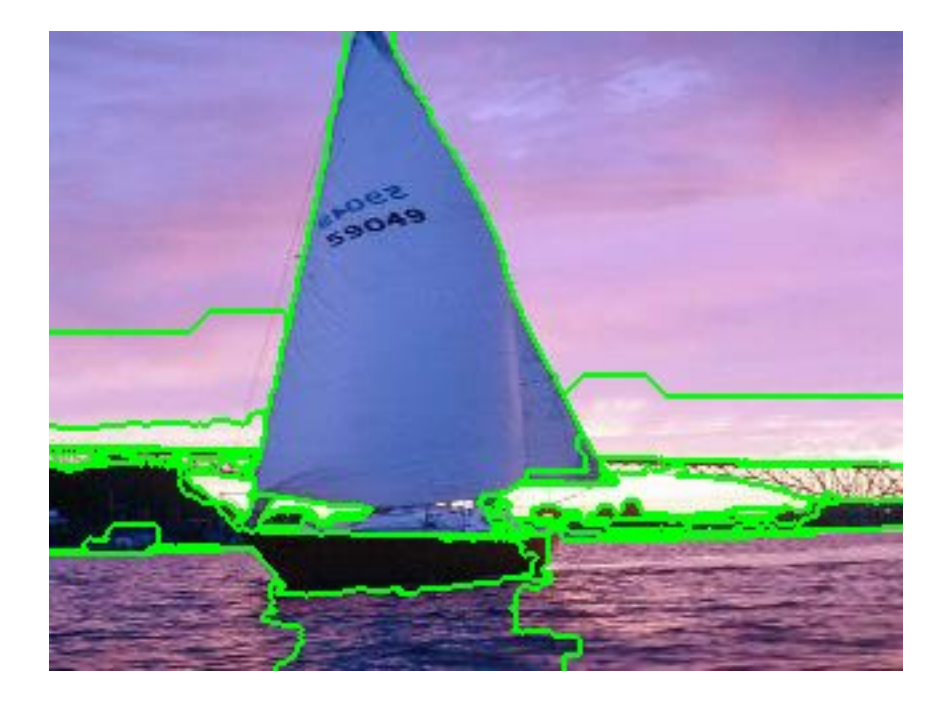

## Main Methods of Region Segmentation

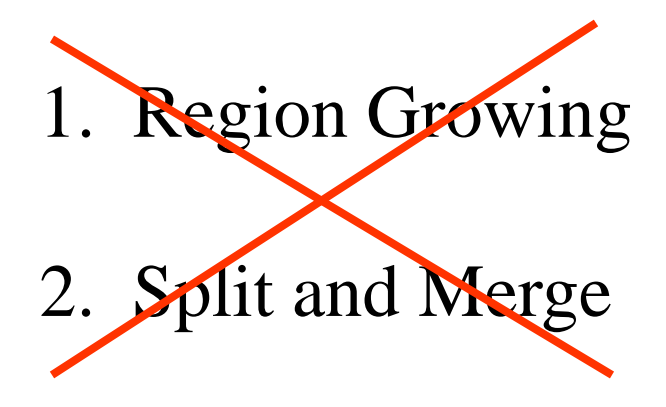

3. Clustering

# **Clustering**

- There are K clusters  $C_1, \ldots, C_K$  with means  $m_1, \ldots, m_K$ .
- The **least-squares error** is defined as

$$
D = \sum_{k=1}^K \sum_{x_i \in C_k} \parallel x_i - m_k \parallel^2.
$$

• Out of all possible partitions into K clusters, choose the one that minimizes D.

```
Why don't we just do this?
If we could, would we get meaningful objects?
```
# K-Means Clustering

Form K-means clusters from a set of n-dimensional vectors

- 1. Set ic (iteration count) to 1
- 2. Choose randomly a set of K means  $m_1(1)$ , ...,  $m_k(1)$ .
- 3. For each vector  $x_i$  compute  $D(x_i, m_k(ic))$ ,  $k=1,...K$ and assign  $x_i$  to the cluster  $C_i$  with nearest mean.
- 4. Increment ic by 1, update the means to get  $m_1(ic),...,m_k(ic)$ .

5. Repeat steps 3 and 4 until  $C_k$ (ic) =  $C_k$ (ic+1) for all k.

#### Simple Example

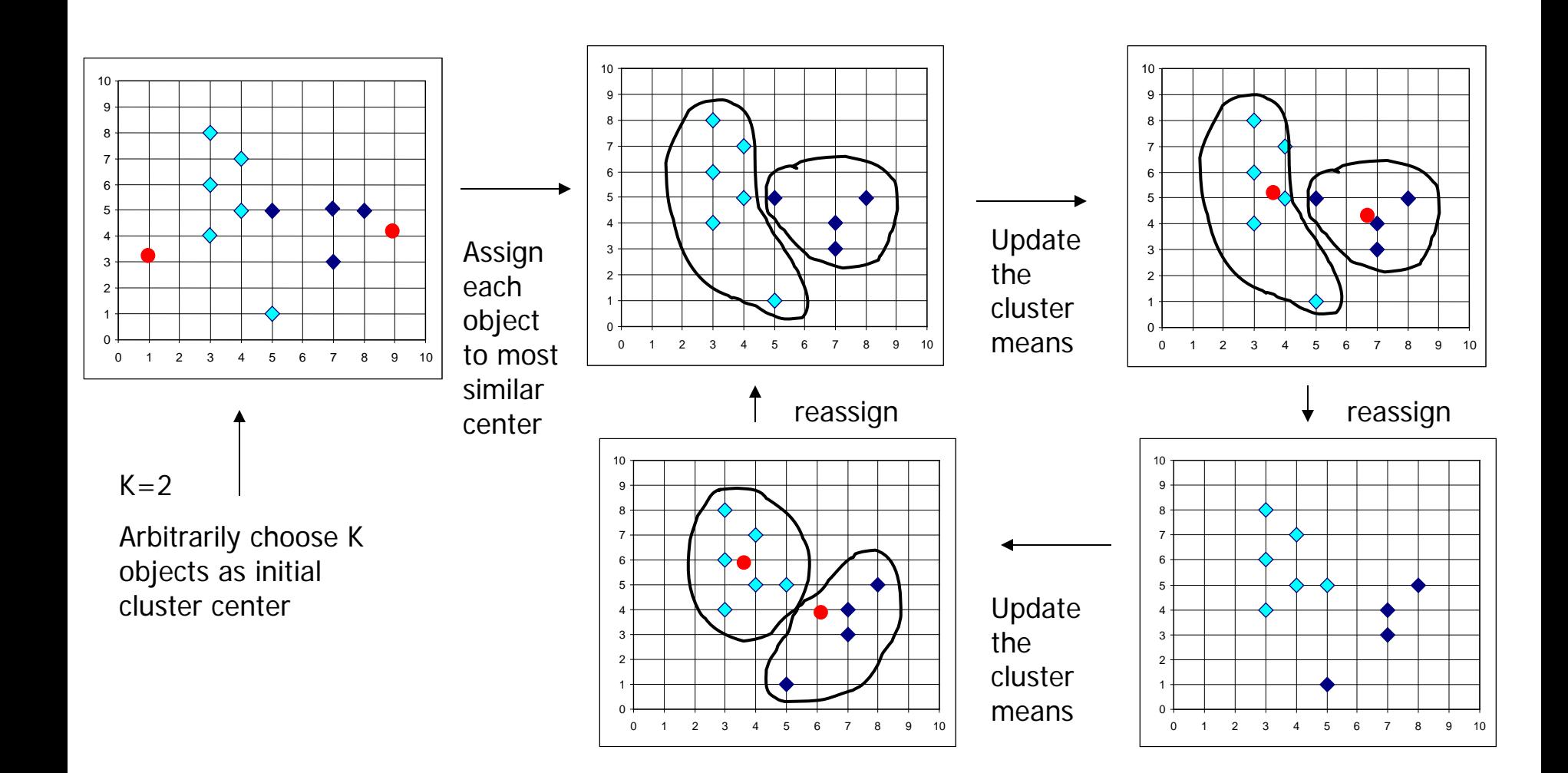

## K-Means Example 1

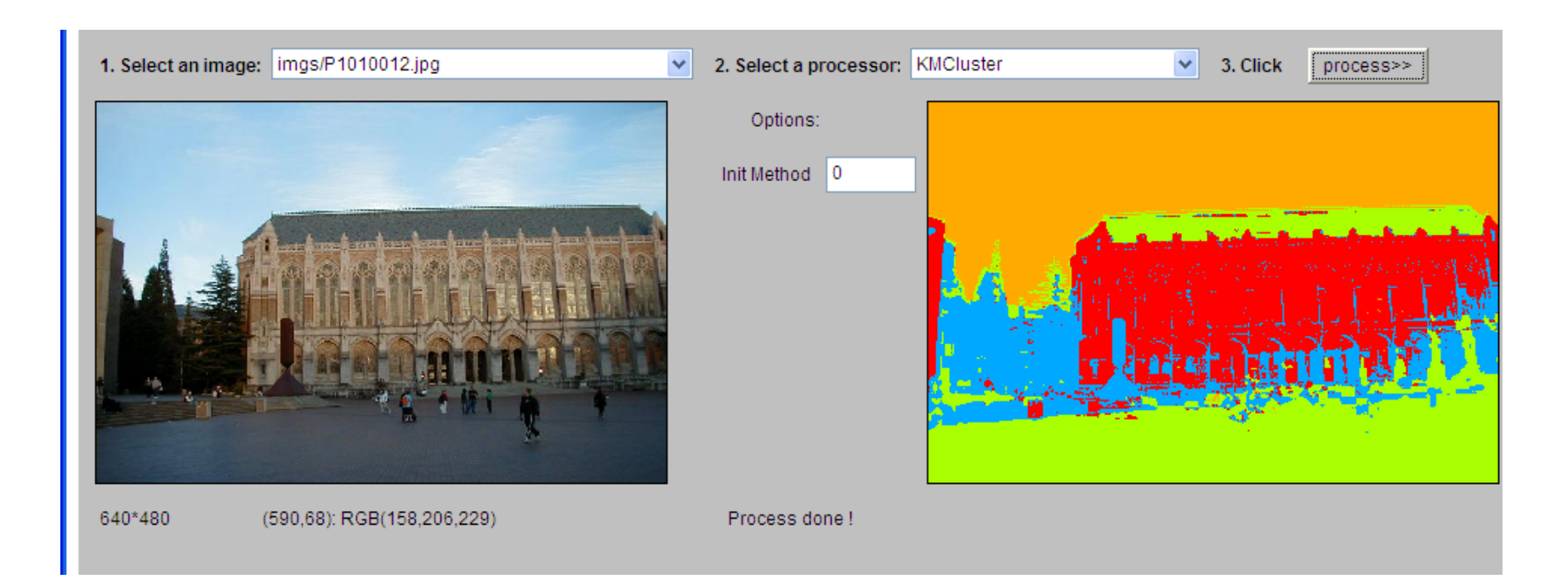

## K-Means Example 2

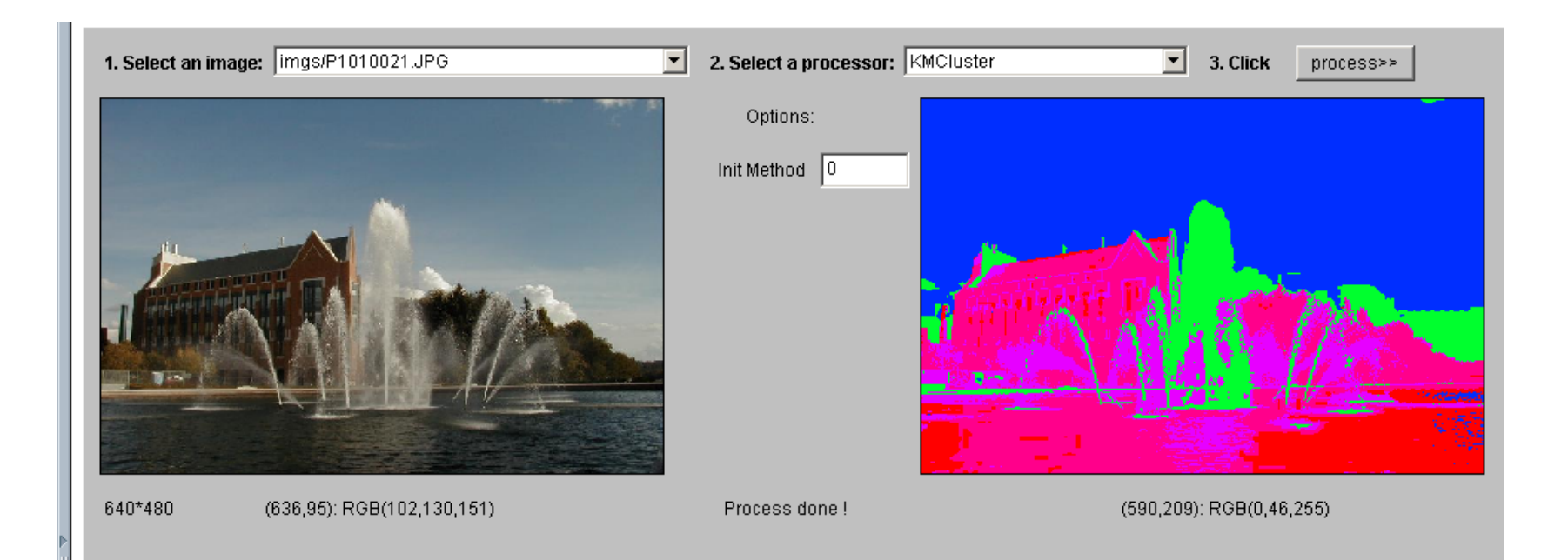

## K-Means Example 3

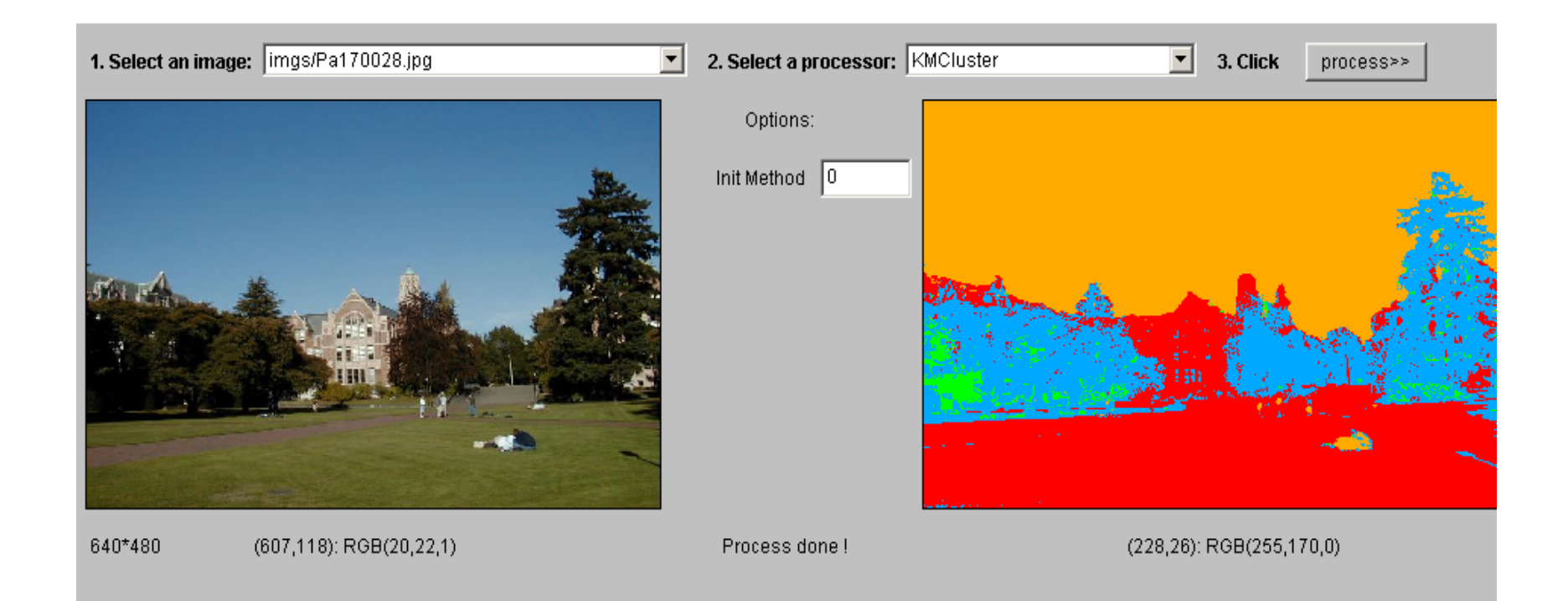

## K-means Variants

- Different ways to initialize the means
- Different stopping criteria
- Dynamic methods for determining the right number of clusters (K) for a given image

• The EM Algorithm: a probabilistic formulation of K-means

## Blobworld: Sample Results using color, texture, and EM

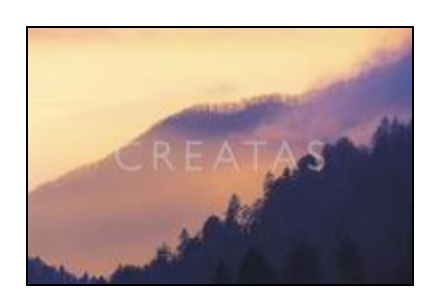

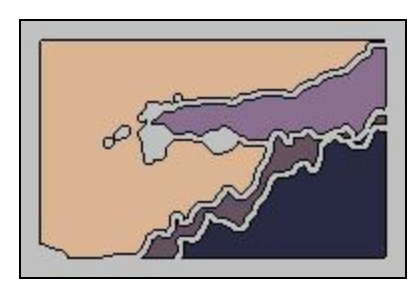

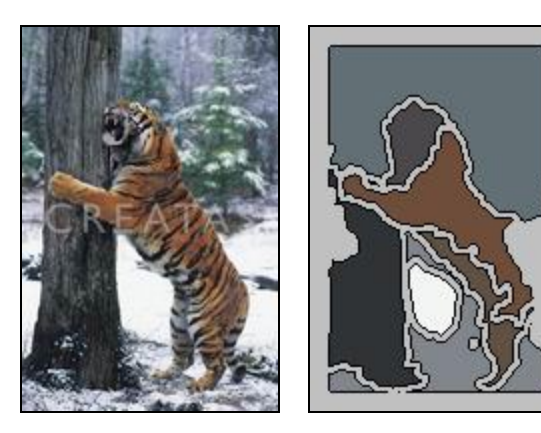

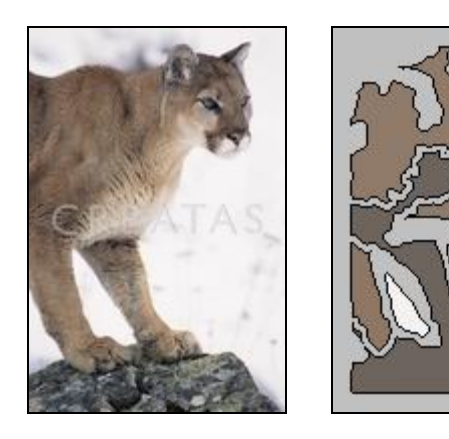

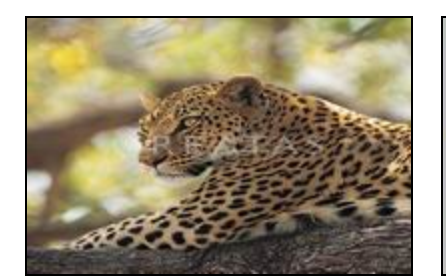

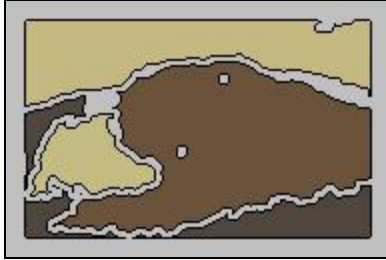

# Graph-Partitioning Clustering

- An image is represented by a graph whose nodes are pixels or small groups of pixels.
- The goal is to partition the vertices into disjoint sets so that the similarity within each set is high and across different sets is low.

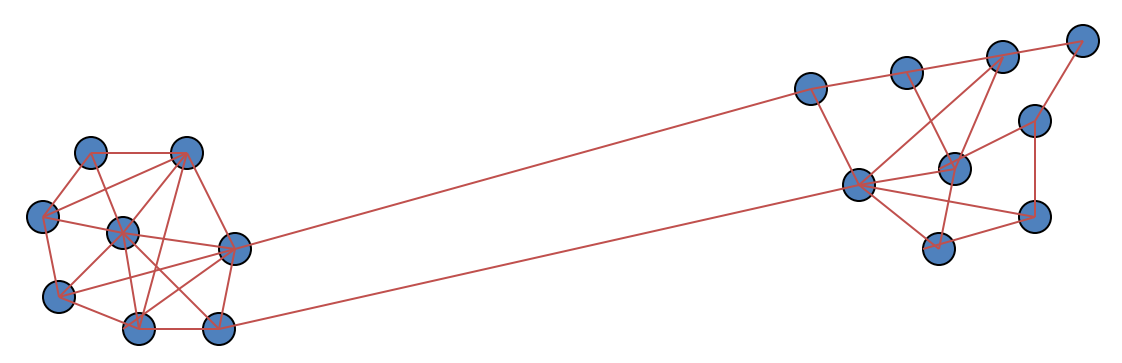

## Minimal Cuts

- Let  $G = (V,E)$  be a graph. Each edge  $(u,v)$  has a weight  $w(u,v)$ that represents the similarity between u and v.
- Graph G can be broken into 2 disjoint graphs with node sets A and B by removing edges that connect these sets.
- Let cut( $A,B$ ) =  $\Sigma$  w( $u,v$ ). uεA, vεB
- One way to segment G is to find the minimal cut.

# Cut(A,B)

$$
cut(A,B) = \sum_{u \in A, v \in B} w(u,v)
$$

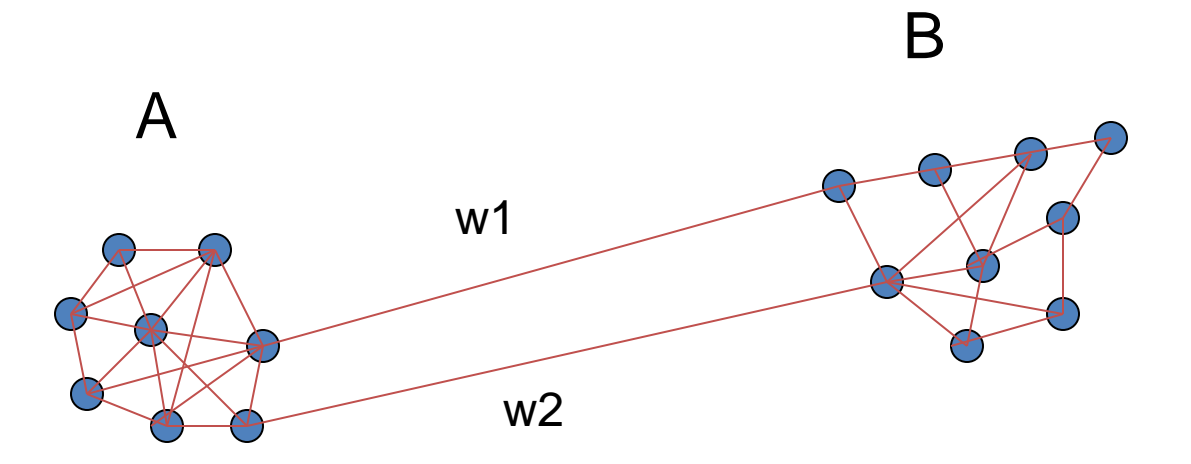

# Normalized Cut

Minimal cut favors cutting off small node groups, so Shi proposed the **normalized cut.**

$$
\begin{array}{|l|}\n\hline\n\text{cut}(A, B) & \text{cut}(A, B) \\
\hline\n\text{Ncut}(A, B) = \text{-----} + \text{-----} \\
\hline\n\text{asso}(A, V) & \text{asso}(B, V) \\
\hline\n\text{cut}\n\end{array}\n\quad\n\begin{array}{|l|}\n\hline\n\text{normalized} \\
\hline\n\text{cut}\n\end{array}
$$

$$
asso(A, V) = \sum_{u \in A, t \in V} w(u, t)
$$

How much is A connected to the graph as a whole.

#### Example Normalized Cut

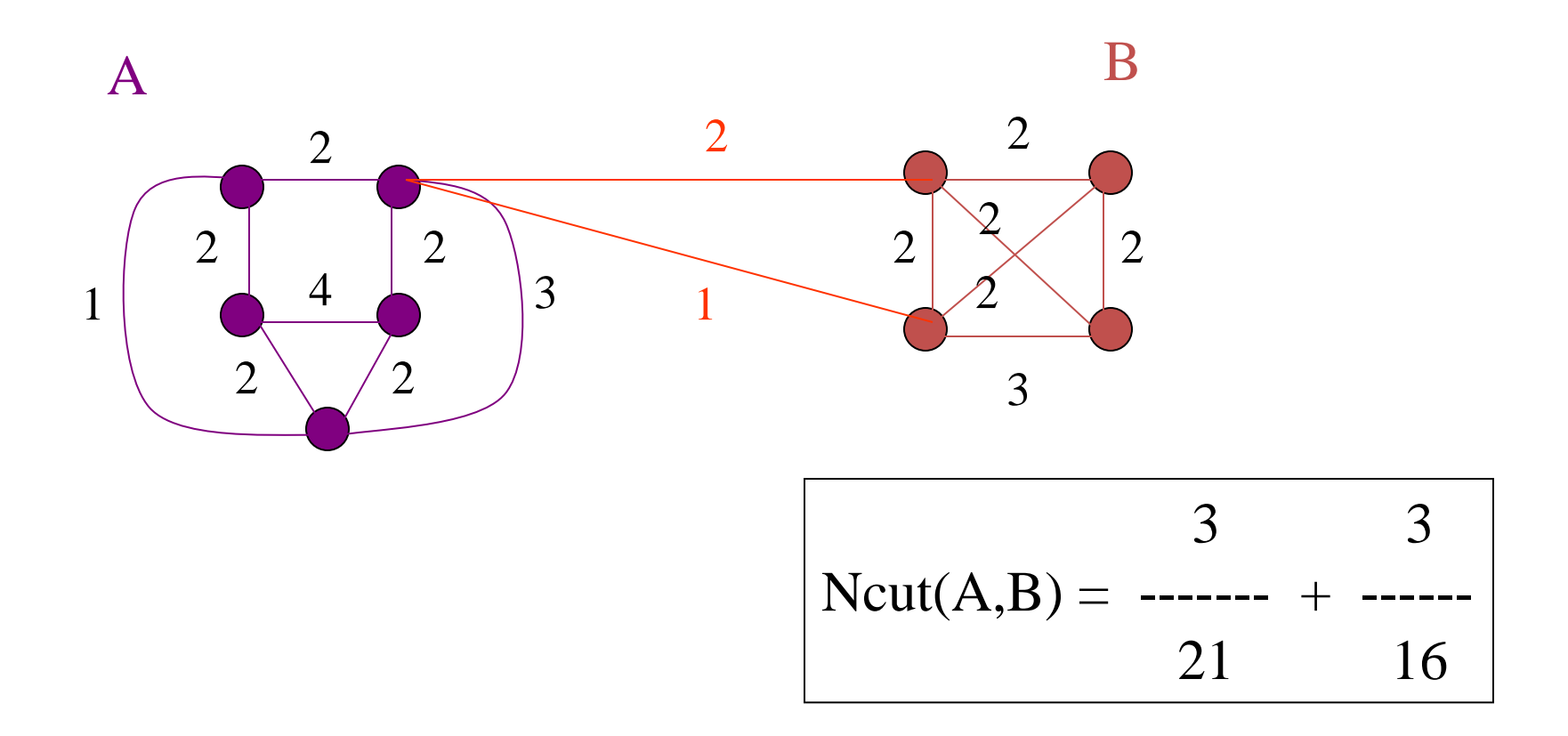

Shi turned graph cuts into an eigenvector/eigenvalue problem.

- Set up a weighted graph G=(V,E)  $-$  V is the set of (N) pixels
	- $-$  E is a set of weighted edges (weight  $w_{ii}$  gives the similarity between nodes i and j)
	- Length N vector  $d: d_i$  is the sum of the weights from node i to all other nodes
	- $-$  N x N matrix D: D is a diagonal matrix with d on its diagonal

$$
- N \times N
$$
 symmetric matrix W:  $W_{ij} = w_{ij}$ 

#### • Let x be a characteristic vector of a set A of nodes

- $x_i = 1$  if node i is in a set A
- $x_i = -1$  otherwise
- Let y be a continuous approximation to x

$$
y = (1+x) - \frac{\sum_{x_i > 0} d_i}{\sum_{x_i < 0} d_i} (1-x).
$$

• Solve the system of equations

 $(D - W) y = \lambda D y$ 

for the eigenvectors y and eigenvalues  $\lambda$ 

- Use the eigenvector y with second smallest eigenvalue to bipartition the graph  $(y \Rightarrow x \Rightarrow A)$
- If further subdivision is merited, repeat recursively

#### How to define the weights

Jianbo Shi defined the edge weights w(i,j) by  
\n
$$
w(i,j) = e^{-||F(i)-F(j)||_2 / \sigma I_{*}} \begin{cases} e^{-||X(i)-X(j)||_2 / \sigma X} & \text{if } ||X(i)-X(j)||_2 < r \\ 0 & \text{otherwise} \end{cases}
$$

where  $X(i)$  is the spatial location of node i F(i) is the feature vector for node I which can be intensity, color, texture, motion…

The formula is set up so that  $w(i,j)$  is 0 for nodes that are too far apart.

# Examples of Shi Clustering

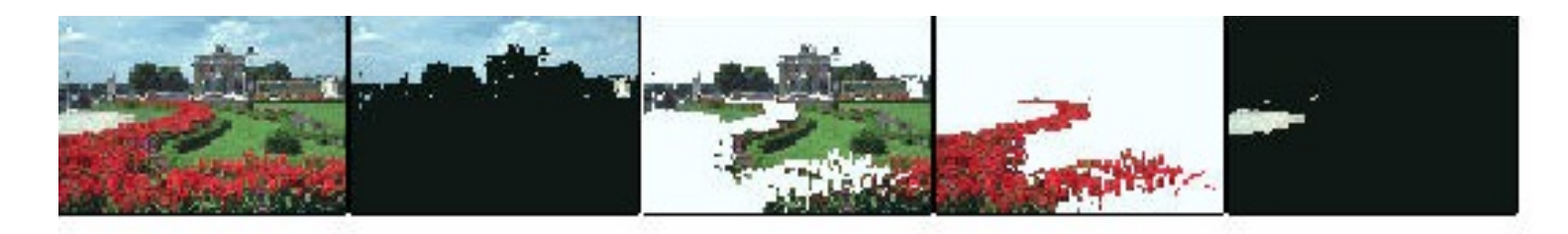

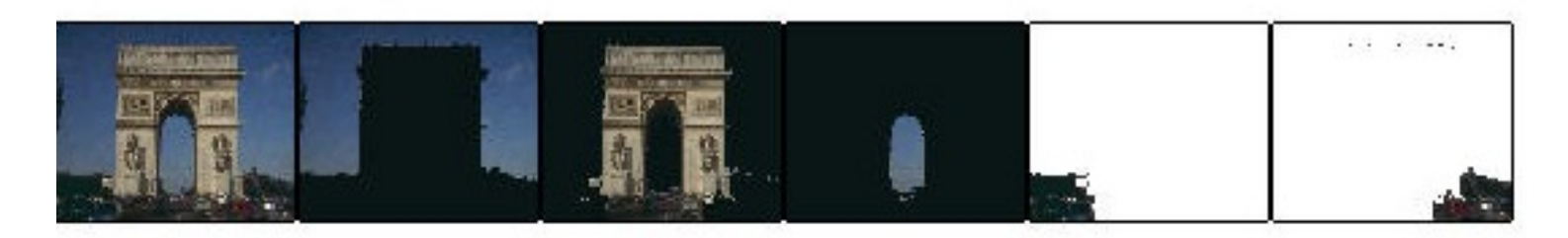

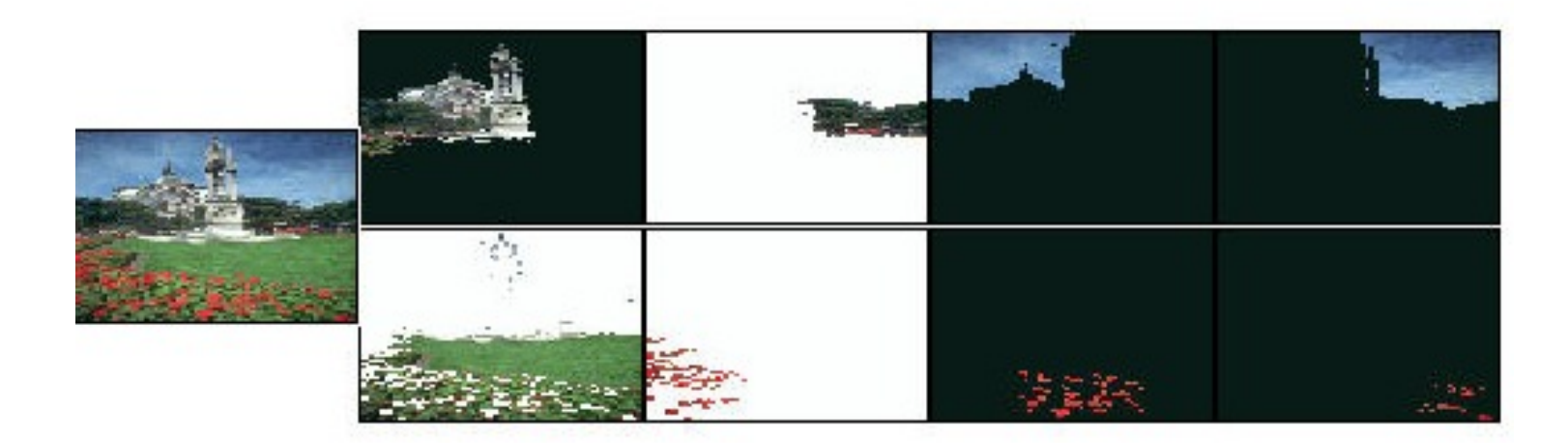